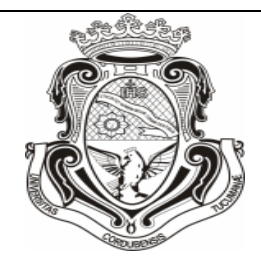

## UNIVERSIDAD NACIONAL DE CORDOBA.

FACULTAD DE CIENCIAS ECONOMICAS

ESCUELA DE GRADUADOS EN CIENCIAS ECONOMICAS

MAESTRIA EN DIRECCION DE NEGOCIOS

TRABAJO FINAL

*"Proyecto de Alquiler Temporario de un Departamento y*

*su comparación con el alquiler mensual"*

AUTOR: MOORE, María Eleonora.

TUTOR: ABRIGO, Walter

**CORDOBA** 

2017

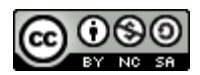

Proyecto de Alquiler Temporario de un Departamento y su comparación con el alquiler mensual by Moore, María Eleonora is licensed under a [Creative Commons Reconocimiento-](http://creativecommons.org/licenses/by-nc-sa/4.0/)[NoComercial-CompartirIgual 4.0 Internacional License.](http://creativecommons.org/licenses/by-nc-sa/4.0/)

# Índice

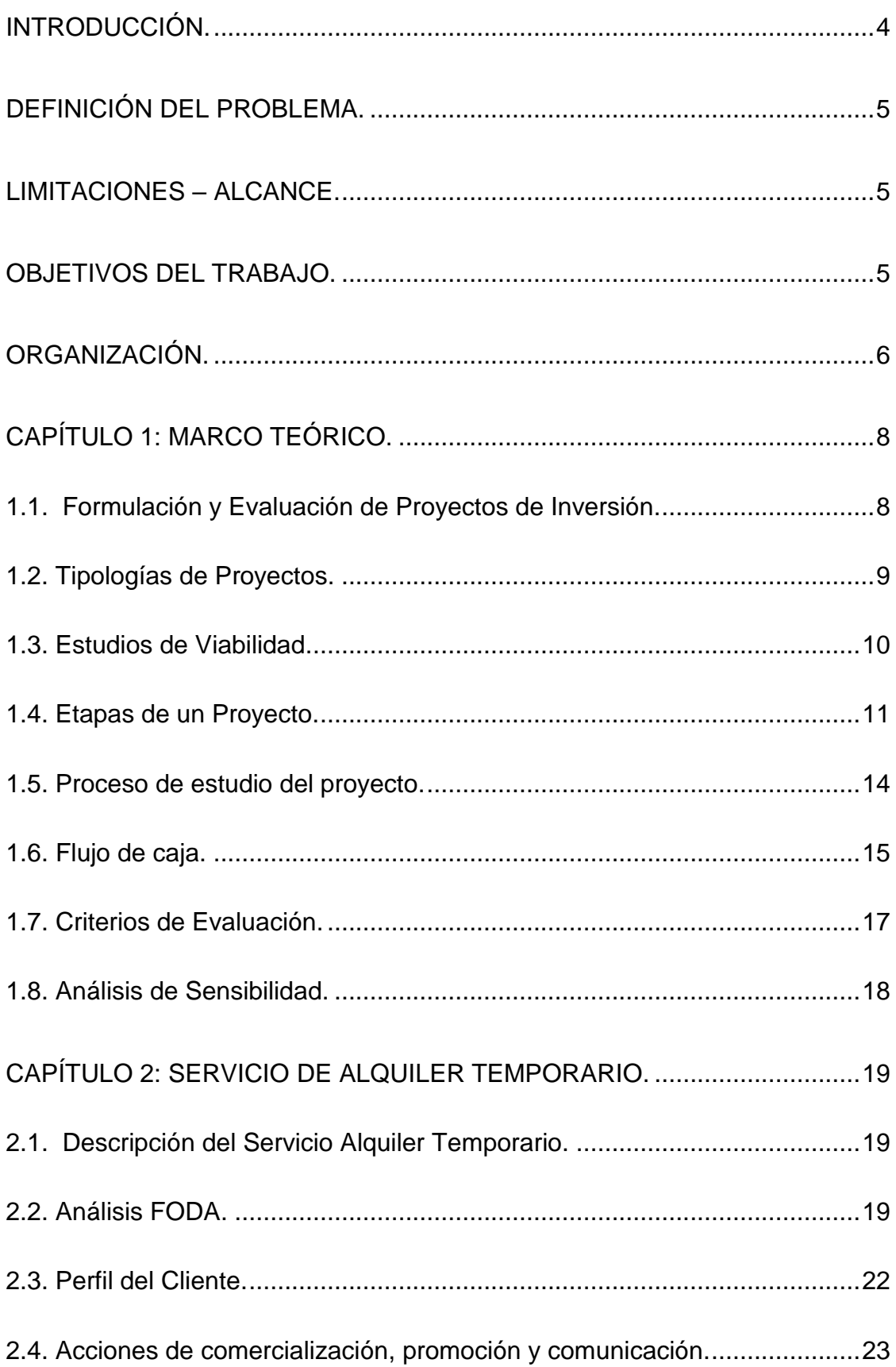

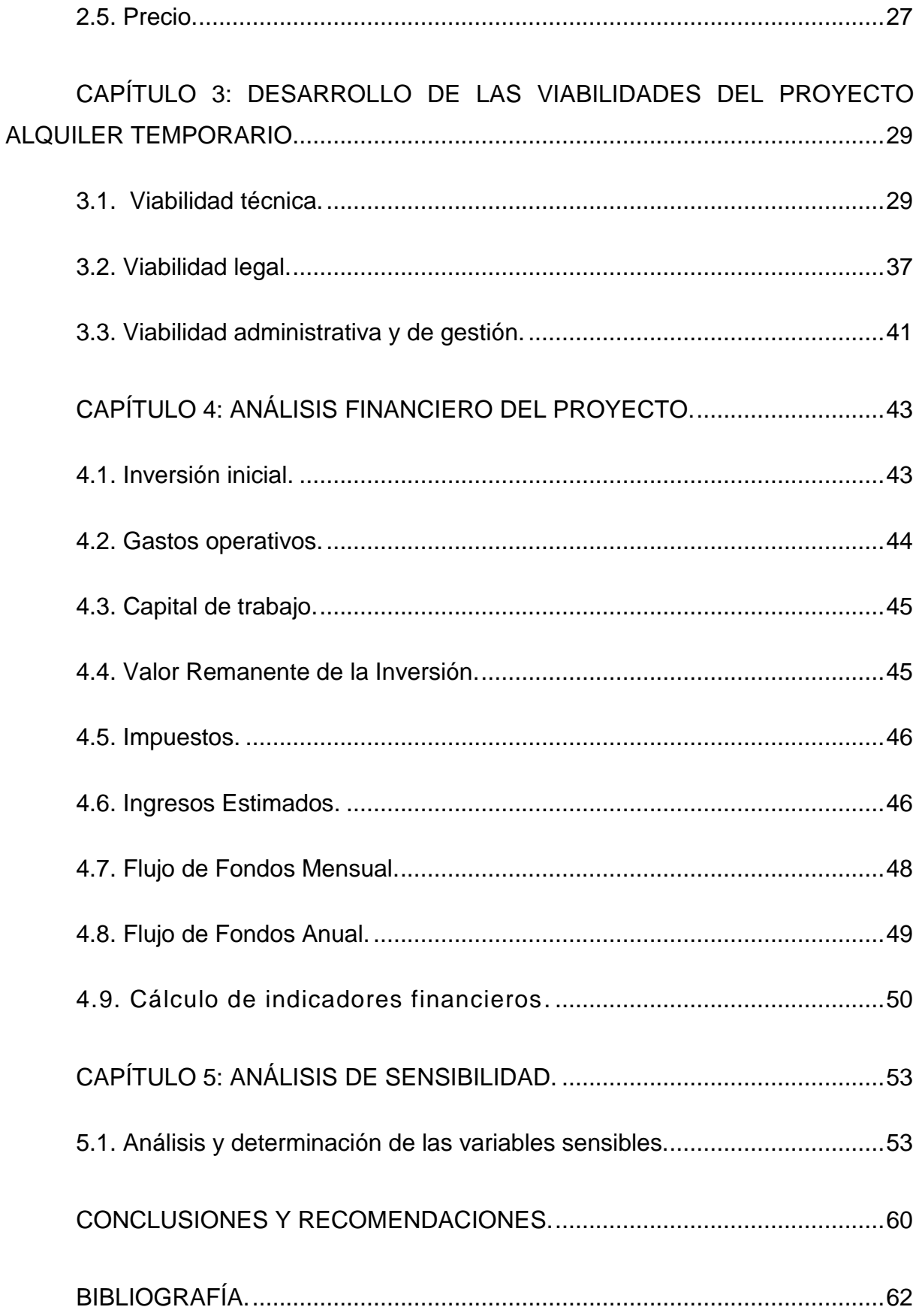

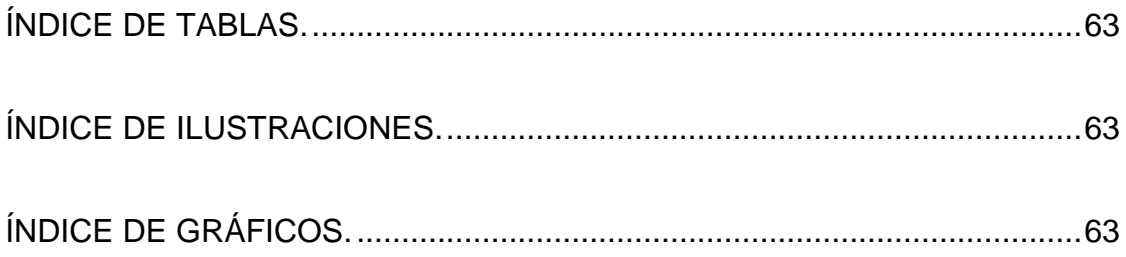

### **Introducción.**

<span id="page-5-0"></span>Este trabajo tiene como finalidad estudiar un proyecto de inversión y su respectiva puesta en marcha de una nueva modalidad de Alquiler: "Alquiler Temporario" de un departamento de 1 dormitorio ubicado en el barrio Nueva Córdoba de la ciudad de Córdoba, el cual actualmente posee una renta mensual tradicional.

En primer lugar, toda persona que posee un inmueble el cual le retribuye una renta, desea que esta sea la mayor posible. Por lo tanto, buscara permanentemente nuevos mecanismos que posibiliten la creación y mantención del valor, aplicando la asignación y uso eficiente de los recursos como filosofía.

Los alquileres temporarios de inmuebles surgieron como una opción novedosa a las tradicionales ofertas hoteleras y turísticas. Esta nueva tendencia de alquiler, ya conocida a nivel mundial, implica acondicionar un inmueble para su alquiler por día, semana o mes y su posterior gestión administrativa.

En este contexto, surge la pregunta si es o no factible y es conveniente la afectación de un inmueble a este tipo de régimen novedoso. Como primera instancia, debemos conocer qué es un alquiler temporario y qué cambios ocurrirán con la propiedad, como así también, identificar y conocer el mercado al que se quiere ingresar, las restricciones existentes y probables, entre otros. Estos representan todos los nuevos desafíos que se deberán enfrentar.

Luego de conocer esta opción, se debe evaluar si es o no una buena inversión, para esto habrá que basar el estudio en la sistematización de la información dada por la evaluación y formulación de proyectos de inversión, dentro del marco teórico del Profesor Sapag Chain.

4

## <span id="page-6-0"></span>**Definición del Problema.**

En el presente trabajo se intentará dar respuesta al siguiente interrogante:

"Dada la posesión de un departamento, ¿es conveniente invertir y afectar el inmueble a un régimen de alquiler temporario y no a la renta mensual tradicional?".

## **Limitaciones – Alcance.**

<span id="page-6-1"></span>Se delimitara el alcance de estudio del presente trabajo a inmuebles que estén localizados en el barrio de Nueva Córdoba de la Cuidad de Córdoba capital. Esta primera limitación fue impuesta por la gran importancia de la ubicación estratégica de este lugar, dada por la cercanía a centros educativos, numerosos centros de salud, culturales y recreativos.

Por otro lado, el estudio se basara en inmuebles con las siguientes características:

- Departamentos de 1 dormitorio.
- El precio se establece por día.
- La capacidad máxima es de 3 personas.

 Posee servicio de internet Wi-Fi, tv por cable y Aire Acondicionado.

## <span id="page-6-2"></span>**Objetivos del Trabajo.**

Se establecen como objetivos a alcanzar los siguientes:

 Establecer la viabilidad del proyecto de alquilar temporariamente un departamento con las características antes señaladas.

 Realizar el flujo de fondo de la modalidad de Alquiler Temporario.

Estimar las variables más sensibles.

 Determinar la rentabilidad esperada del proyecto de alquiler temporario.

## **Organización.**

<span id="page-7-0"></span>La organización del presente trabajo está compuesta por los siguientes capítulos:

CAPÍTULO 1: MARCO TEÓRICO.

- 1.1. Formulación y Evaluación de Proyectos de Inversión.
- 1.2. Tipologías de Proyectos.
- 1.3. Estudios de Viabilidad.
- 1.4. Etapas de un Proyecto.
- 1.5. Proceso de estudio del proyecto.
- 1.6. Flujo de caja.
- 1.7. Criterios de Evaluación.
- 1.8. Análisis de Sensibilidad.

CAPÍTULO 2: SERVICIO DE ALQUILER TEMPORARIO.

- 2.1. Descripción del Servicio Alquiler Temporario.
- 2.2. Análisis FODA.
- 2.3. Perfil del Cliente.
- 2.4. Acciones de comercialización, promoción y comunicación.

2.5. Precio.

CAPÍTULO 3: DESARROLLO DE LAS VIABILIDADES DEL PROYECTO ALQUILER TEMPORARIO.

- 3.1. Viabilidad técnica.
- 3.2. Viabilidad legal.
- 3.3. Viabilidad administrativa y de gestión.

CAPÍTULO 4: ANÁLISIS FINANCIERO DEL PROYECTO.

- 4.1. Inversión inicial.
- 4.2. Gastos operativos.
- 4.3. Capital de trabajo.
- 4.4. Valor Remanente de la Inversión.
- 4.5. Impuestos.
- 4.6. Ingresos Estimados.
- 4.7. Flujo de Fondos Mensual.
- 4.8. Flujo de Fondos Anual.
- 4.9. Cálculo de indicadores financieros.
- CAPÍTULO 5: ANÁLISIS DE SENSIBILIDAD.
- 5.1. Análisis y determinación de las variables sensibles.
- <span id="page-8-0"></span>CONCLUSIONES Y RECOMENDACIONES.

## **Capítulo 1: Marco Teórico.**

### <span id="page-9-0"></span>**1.1. Formulación y Evaluación de Proyectos de Inversión.**

Para explicar que es un Proyecto de Inversión se utilizará como referencia el principio de escases desarrollado por el Profesor Sapag Chain. Es decir, sabemos que todos los recursos son escasos y por lo tanto es indiscutible la importancia de asignar eficientemente los mismos y evitar su mal uso o las posibles ineficiencias. Por lo tanto, la recopilación de información, creación y sistematización son tareas que permitirán identificar y evaluar una idea o proyecto.

Como define el Profesor: "La evaluación de proyectos constituye, en este sentido, un instrumento que provee información para ayudar al proceso decisorio respecto de dónde invertir, ya que permite la medición y comparación de los beneficios y costos que podrían generarse con su eventual materialización."<sup>1</sup>

Esto nos lleva a analizar como impactaría la inversión estudiada en el valor futuro con relación a la situación sin cambios, manteniendo todas las características iniciales. La evaluación de Proyectos de Inversión es una sistematización que permite tanto simplificar la realidad para poder comprenderla con mayor facilidad como realizar una comparación entre los beneficios netos de dos escenarios posibles.

Como la evaluación de Proyectos de Inversión es un modelo que simplifica la realidad, los resultados no son exactos y siempre estarán sujetos a una verificación constante a medida que las variables definidas fluctúen o que se vislumbren nuevas variables que anteriormente no se tuvieron en cuenta.

Esta herramienta nos permite darle forma concreta y cuantificada a lo que se piensa realizar (una inversión, una idea) con el propósito de evitar la situación donde el proyecto fracase. Es preferible abandonar un proyecto antes de realizar cualquier gasto antes que visualizar una pérdida.

 $\overline{a}$ 

<sup>&</sup>lt;sup>1</sup> <http://www.nassirsapag.cl/art02.htm>

### <span id="page-10-0"></span>**1.2. Tipologías de Proyectos.**

Los proyectos de inversión se pueden clasificar de diferentes formas.

Si se toma como variable de clasificación la *dependencia de las inversiones*, los proyectos de inversión se pueden distinguir en dependientes, independientes y mutuamente excluyentes. Es decir, los dependientes son proyectos que no se realizaran sin la inversión de su o sus pares. Conviene mencionar que los proyectos dependientes pueden tener desiguales efectos. El efecto sinérgico significa que la rentabilidad de la combinación de los dos o más proyectos es mayor que la suma de las rentabilidades individuales. Y el caso contrario, es cuando se produce lo que se llama efecto entrópico, cuando al ejecutarse los proyectos, la rentabilidad conjunta es inferior a la suma de las rentabilidades de cada uno. Los proyectos de inversión independientes son posibles de realización sin tener en cuenta otros proyectos. Las inversiones mutuamente excluyentes anulan la posibilidad de realizar la ejecución conjuntamente o la transforman en innecesaria.

Si se apela a la *finalidad de la inversión*, se pueden clasificar en proyectos de creación de nuevos negocios y proyectos de modernización dentro de los cuales podemos encontrar los proyectos de remplazo de activos, ampliación, abandono o desinversión, externalización (outsourcing) e internalización.

Conforme a su *fuente de financiamiento* se pueden distinguir proyectos financiados con recursos propios, por endeudamiento, leasing o una combinación de las opciones antes nombradas.

Por último, la *finalidad del estudio* también es una clasificación significativa. De acuerdo con lo que se quiera evaluar o medir: la rentabilidad del proyecto, la rentabilidad del inversionista o la capacidad de pago. Teniendo en cuenta el proyecto o idea de negocio como un solo conjunto se estará evaluando la rentabilidad del proyecto. En cambio, si se analiza la rentabilidad del inversionista la clave estará en tener en cuenta los recursos invertidos en el proyecto. Por último, la capacidad de pago estará asociada con la posibilidad de préstamos para financiarlo. Siguiendo esta última clasificación se desprenden tres tipologías diferentes de construcción de flujos de caja.

9

<span id="page-11-1"></span>GRAFICO 1: TIPOGRAFÍAS DE PROYECTOS.

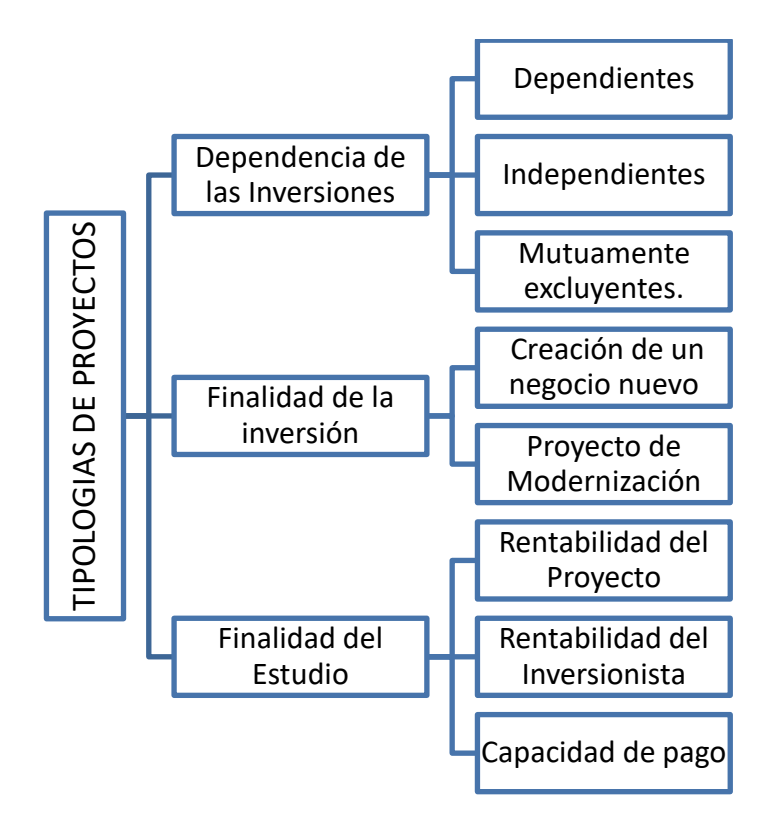

## <span id="page-11-0"></span>**1.3. Estudios de Viabilidad.**

Dado que se vive en un mundo de incertidumbre donde el manejo de la información es la única manera de conocer las diferentes variables tanto controlables como no controlables que van a repercutir en el resultado de nuestro proyecto, se deben realizar diferentes estudios que permitan aportar el máximo de información para poder tomar la mejor decisión, y para esto es fundamental identificar todas las opciones y sus posibilidades para trazar un camino con destino a lo que más se anhela: una decisión óptima. Metter Control and Social Control and Society Control and Society Control and Society Control and Society Control and Society Control and Society Control and Society Control and Aparte de la intuición, los estudios que van

"Aparte de la intuición, los estudios de viabilidad, en este sentido, contribuyen a clarificar si el proyecto es posible de hacer desde cinco perspectivas distintas, ya que podría fracasar si una sola fuese inviable: la técnica, legal, económica, de gestión y política."<sup>2</sup>

 $\overline{a}$ 

 $2$  http://www.nassirsapag.cl/art02.htm

A las anteriores es relevante incorporar la viabilidad ambiental, es decir medir el impacto ambiental de la inversión.

Esto ratificará que no es sólo la visión económica la que determina una decisión o resultado.

La *viabilidad técnica* debe probar si es factible material o físicamente la realización del proyecto. Este proceso generalmente lo realizan expertos del área en estudio y de áreas complementarias.

La *viabilidad legal*, se refiere a la investigación y determinación de trabas legales que limiten la implementación y ejecución del proyecto.

La *viabilidad económica*, definirá la rentabilidad de la inversión que demanda la implementación del proyecto, comparando beneficios y costos esperados del proyecto. Es importante aclarar que no siempre un proyecto no rentable se desecha, ya que la implementación del proyecto puede estar orientada hacia otras prioridades no económicas. (ej.: humanitarias, éticas, estratégicas, políticas, etc.)

La *viabilidad de gestión (administrativa)* debe manifestar la existencia de capacidades de gerenciamiento para llevar a cabo el proyecto de manera eficiente.

La *viabilidad política*, está basada en el hecho de saber que existe diversidad de agentes que participan o participarán del proyecto en estudio y por lo tanto pueden tener intereses distintos. Como cada uno de los agentes será parte de la aprobación o rechazo del proyecto se debe preparar la información apropiada para cada uno de ellos.

### **1.4. Etapas de un Proyecto.**

<span id="page-12-0"></span>Para una óptima gestión de un proyecto de inversión, existen tres grandes etapas: la generación de la idea, los estudios de pre inversión y la implementación y operación.

En la *etapa de idea* se genera un proceso de búsqueda de nuevas oportunidades o posibilidades de mejora, del cual serán fruto distintas opciones de solución a los problemas o ineficiencias que pudieran existir. Dicho de otra manera, se deben identificar posibles formas de afrontar las posibilidades y oportunidades que se presentan o que se podrían presentar. Si se pueden observar los distintos problemas, ineficiencias u oportunidades y al mismo tiempo surgen diversas formas de abordar estas situaciones, se debe analizar y evaluar cada una de las ideas que surgieron. Cuantas más posibilidades sean analizadas mayores serán las probabilidades de elegir la inversión más conveniente.

La *etapa de pre-inversión*, tiene como finalidad concluir en una recomendación ya sea para una puesta en marcha, abandono, implementación inmediata, postergación o profundización de parte o de todo el estudio de viabilidad. Dependiendo de la cantidad y calidad de la información obtenida para realizar la evaluación, se podrán desarrollar tres formas distintas de pre-inversión: perfil, prefactibilidad y factibilidad. Sabiendo que a medida que se profundice en el estudio del proyecto y por lo tanto se obtenga más y mejor información, la incertidumbre se podrá reducir y de esta manera clarificar los resultados de los proyectos teniendo como contrapartida los costos crecientes en estudios de investigación.

 El *perfil* de un proyecto es el estudio preliminar que tiene por objeto tratar de determinar si existe alguna razón que justifique el abandono del proyecto o reducir las opciones de solución antes de seguir erogando dinero en el estudio. Se caracteriza por ser un análisis estático, es decir, tomar datos como representativos o promedios anuales. También la información en la que se basa el estudio a nivel perfil se describe como secundaria, por ejemplo, opiniones de expertos o cifras estimativas.

 *Pre factibilidad* es la etapa intermedia, donde se analizan los costos y beneficios a lo largo del tiempo, es decir en el horizonte de evaluación previamente definido, expresados mediante un flujo de caja. Este nivel de estudio es esencialmente cuantitativo y se continúa basando en información secundaria.

 *Factibilidad* es la etapa de estudio más completa, profunda y demostrativa de la información que se utilizará para realizar la evaluación del proyecto. El que sea demostrativa indica que la información es de tipo primaria.

De acuerdo a lo expuesto anteriormente se puede decir que no existen diferencias formales entre estas dos últimas etapas, pero si en su contenido dada la mayor cantidad de información y la precisión de los estudios. Mientras la prefactibilidad trabaja con información aproximada y no demostrada, la factibilidad busca la máxima precisión en los datos. De acuerdo a lo conveniente y convincente que sean los resultados a nivel perfil, se podrá decidir si continuar o no con la etapa de pre-factibilidad o factibilidad. En la práctica no es posible la diferenciación exacta entre la pre-factibilidad y la factibilidad porque se traslapan, aunque en la teoría si se puedan diferenciar. Es significativo tener en cuenta que no siempre es necesario llevar a cabo el estudio de todas las variables, si no hacerlo con aquellas sobre las cuales se tenga mayor incertidumbre.

El momento de la implementación del proyecto, es decir, donde se realizan todas las inversiones previas a la puesta en marcha, es la tercera etapa, la *etapa de Inversión*.

La *etapa de Operación*, se da cuando se llega a tener materializada la inversión y está en ejecución.

### <span id="page-15-1"></span>GRAFICO 2: ETAPAS DE UN PROYECTO.

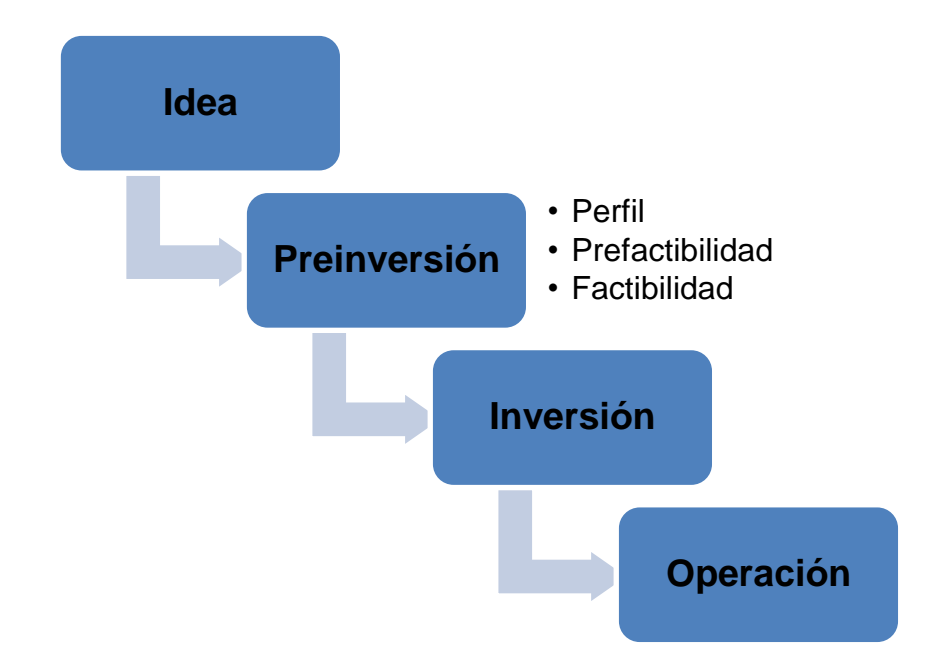

### **1.5. Proceso de estudio del proyecto.**

<span id="page-15-0"></span>El estudio de la rentabilidad de una inversión, tratará de determinar la cuantía de las inversiones, los costos y por supuesto los beneficios que aportará ese proyecto analizado, con el fin de compararlos y determinar el provecho o no de ejecutar el mismo.

Se reconocen dos grandes etapas: la formulación y preparación del proyecto, y la evaluación y análisis de los resultados.

Dentro de la primera etapa, la formulación corresponde al proceso donde se define y se configura el proyecto. En cambio, la preparación es el proceso de cálculo y estructuración de los beneficios, costos e inversión del proyecto ya configurados y el trabajo de ordenar la información de acuerdo con lo que se pretende medir. El resultado de la preparación de un proyecto es la construcción de un flujo de caja con la proyección de los beneficios, costos, etc.

La segunda etapa, la evaluación del proyecto consiste en la medición de las rentabilidades y la capacidad de pago del proyecto, con el condicional que se cumplan todos los supuestos y estimaciones realizadas en la etapa anterior. Como lo que se evalúa es solo uno de los infinitos escenarios posibles a los que se podría enfrentar el proyecto, el resultado de la rentabilidad, no es la del proyecto, sino la que se obtendría si se cumplen todas las condiciones estipuladas. El estudio de proyectos será considerado como un instrumento que aporta información para ayudar al proceso de toma de decisiones. En esta etapa se sensibiliza el resultado, lo que se puede realizar de dos maneras distintas; una en donde se calculará que ocurre con la rentabilidad del proyecto si cambia el valor de una o más variables, y la otra buscará determinar hasta donde resistirá un proyecto que modifique el valor de esa variable.

### **1.6. Flujo de caja.**

<span id="page-16-0"></span>Este capítulo tiene como finalidad realizar el flujo de caja de un proyecto de alquiler temporario de inmueble con el cual evaluar la conveniencia o no de crear este nuevo servicio y por lo tanto desprenderse del alquiler tradicional.

Existen varias formas de elaborar los flujos de caja de un proyecto, que dependerá del resultado que se quiera obtener. Se puede indagar sobre la rentabilidad del proyecto, la de los recursos propios invertidos o la capacidad de pago de un eventual préstamo para financiar la inversión.

La primera pregunta a realizar es, ¿cuál es el plazo u horizonte de evaluación en que se medirá la rentabilidad? Se sabe que en una situación ideal, debería ser igual a la vida útil del proyecto. Sin embargo, resultaría muy poco práctico, en este caso, ya que se supone que la afectación del inmueble que se está estudiando perdurará en el tiempo. Si se pretende mantener el proyecto a lo largo del tiempo una convención no escrita es hacerlo en un horizonte de 10 años, teniendo en cuenta que los beneficios que se podrían esperar después del décimo año quedaran reflejados en el valor de desecho del proyecto.

La primer columna reflejara los ítems de ingresos y egresos, la segunda se denominará momento cero, es decir donde se reflejaran todo los desembolsos que se deben realizar antes de que el proyecto comience a funcionar y que son condición necesaria para que se concrete el primer alquiler, en este caso. Este tema será abordado más adelante en la sección inversión inicial y capital de trabajo. Las restantes columnas representaran los ingresos y egreso de caja de los periodos proyectados y conjuntamente se registraran las inversiones que deben realizarse para que al año siguiente pueda funcionar en forma habitual.

El profesor Sapag Chain muestra una estructura general de un flujo de caja, que consta de 5 pasos básicos:

GRAFICO 3: PASOS EN LA CONSTRUCCIÓN DE UN FLUJO DE CAJA.

<span id="page-17-0"></span>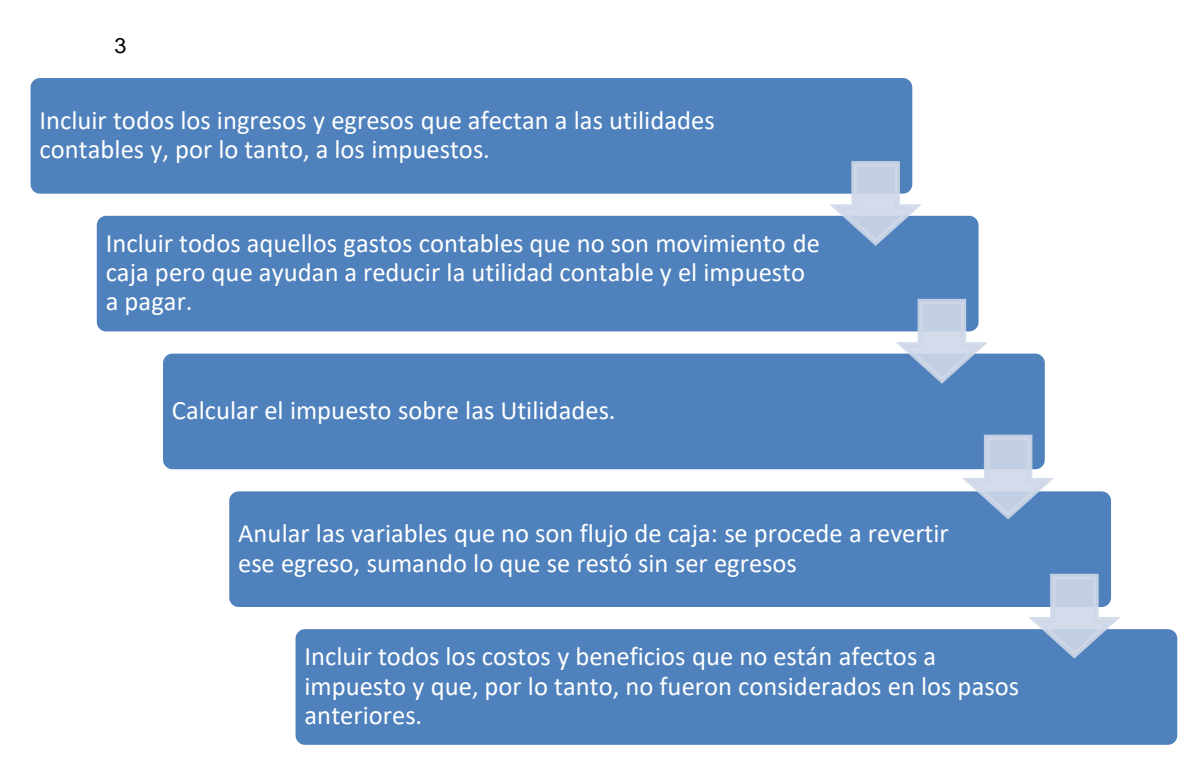

Como se describe en el paso 1, los ingresos y egresos sujetos a impuestos son todos movimientos de caja que podrían impactar en el Estado de Resultados de la empresa.

Los gastos no desembolsables, como las depreciaciones o amortizaciones, son aquellos que sin ser salidas reales de caja, son meritorios de añadir a los costos para luego poder reducir la utilidad sobre la cual se calcula el impuesto. De esta manera se calcula el tributo con la tasa correspondiente, el que si será un egreso real y deberá incorporarse al flujo de caja para poder obtener el monto de utilidad

 $\overline{a}$ 

<sup>&</sup>lt;sup>3</sup> <http://www.nassirsapag.cl/art02.htm>

neta. Dado que los gastos no desembolsables no significan una salida de dinero, se los agrega posteriormente sumándolos para anular su efecto.

Como describe el último pasó, se incluirán los costos y beneficios no sujetos a impuestos.

## **1.7. Criterios de Evaluación.**

<span id="page-18-0"></span>Dentro de la Evaluación de proyectos también se realiza la comparación mediante múltiples instrumentos, para determinar si el flujo de caja proyectado permitirá al inversionista obtener una rentabilidad deseada y además recuperar la inversión. Los métodos más utilizados son:

- VAN, valor actual neto.
- TIR, tasa interna de retorno.
- PRI, periodo de recupero de la inversión.
- Relación Beneficio- Costo.

El primer método, el del Valor Actual Neto, es el mejor y más reconocido por los evaluadores de proyectos, ya que mide la rentabilidad después de recuperar toda la inversión. Éste calcula el valor actual de todos los flujos futuros de caja desde el primer periodo de operación y luego le resta la inversión total expresada en el momento cero. Su lectura es muy simple, si su resultado es superior a cero mostrará cuánto valor generará luego de recuperar la inversión considerando una tasa i exigida para el proyecto. Si el resultado es cero, muestra que se logra obtener exactamente esa tasa i luego de recuperar la inversión y finalmente si es negativo mostrará cuánto falta para ganar lo que se le exige al proyecto con esa tasa i.

El segundo método presentado, TIR mide la rentabilidad como porcentaje. Es decir, la tasa a la cual el VAN tiene un valor de cero. Este criterio se utiliza como complemento del VAN ya que tiene menos aceptación.

Si se quisiera evaluar en cuanto tiempo se recupera la inversión, incluyendo el costo del capital involucrado, se utilizara el tercer método, Período de Recupero de la Inversión PRI.

Por último, el cuatro método, Relación Beneficio-Costo, compara el valor actual de los beneficios proyectados con el valor actual de los costos, incluida la inversión. Este método tendrá las mismas implicancias que el método del VAN. Para un VAN igual a cero esta relación será 1, cuando el VAN es mayor a 1, la relación será mayor que 1, y si el VAN es negativo, esta será menor que 1.Por lo cual no aporta ninguna información que merezca ser considerada.

## **1.8. Análisis de Sensibilidad.**

<span id="page-19-0"></span>En el apartado anterior se presentaron los métodos de evaluación, pero sin tener presente que el proyecto está inmerso en un mundo de incertidumbre. Es decir, estos instrumentos no miden con exactitud la rentabilidad futura del proyecto, sino la de uno de los tantos escenarios futuros posibles. Como en un futuro se espera que existan cambios en por lo menos alguna de las variables del entorno, será imposible calcular la rentabilidad del proyecto efectivamente. Consecuentemente, la decisión de aceptación o rechazo debe basarse también en la comprensión del origen de la rentabilidad de la inversión y del impacto en caso de ocurrir alguno de los acontecimientos no considerados en las proyecciones.

El análisis de sensibilidad brinda la posibilidad de prever reacciones en la rentabilidad. Indicara las variables que más afectan al resultado económico y cuáles son las que tienen poca incidencia.

## **Capítulo 2: Servicio de Alquiler Temporario.**

#### <span id="page-20-1"></span><span id="page-20-0"></span>**2.1. Descripción del Servicio Alquiler Temporario.**

Dada la posesión un departamento, en este caso con características específicas de ubicación, barrio Nueva Córdoba y un dormitorio; éste puede ser alquilado por un periodo tradicional de dos años o puede ser alquilado amoblado por algunos días, semanas o incluso meses.

El alquiler tradicional sólo implica la búsqueda un inquilino y tendrá la seguridad de recibir dinero mensualmente, lo que tiene la ventaja de poder planificar que realizar con ese ingreso.

En cambio el alquiler temporario posee otras características, para ejecutar el proyecto hay que poseer o alquilar una propiedad (que permita la sublocación), amoblarla, decorarla, contratar servicios, organizar el ofrecimiento y como paso final concretar el alquiler. También existen procesos que se realizan cuando el alquiler está siendo concretado como es la gestión de quejas, atender desperfectos que pueden surgir, realizar los chek in y chek out. La demanda de este tipo de servicio surge a raíz del ahorro en el costo del hospedaje, sobre todo en estadías prolongadas conjuntamente con la imposibilidad de realizar contratos tradicionales para personas que no son residentes del país por no poseer documentación que sirva de garantía (recibos de sueldo, certificación de ingresos o garantía propietaria). Otra característica que determina la decisión, es la mayor privacidad y un mayor espacio, en relación a hoteles o alojamientos colectivos (hostels) .Las razones más comunes en los usuarios de este servicio son estudio, salud, cuestiones laborales o personales.

### **2.2. Análisis FODA.**

<span id="page-20-2"></span>Dentro de las herramientas que se poseen en la toma de decisiones, la técnica FODA es una de ellas. FODA es una sigla que significa Fortalezas, Oportunidades, Debilidades y Amenazas. Este análisis consta de dos grandes grupos, el análisis de variables controlables, es decir de variables internas y que por

lo tanto se puede actuar sobre ellas, fortalezas y debilidades. Y el segundo grupo son las variables no controlables, oportunidades y amenazas externas; y que dadas las características recién expuestas sólo se pueden tomar en cuenta para preverlas y actuar en conveniencia del proyecto.

En tal sentido, el FODA se puede definir como una herramienta de análisis estratégico, que permite analizar elementos internos al proyecto y por tanto controlables, tales como fortaleza y debilidades, además de factores externos al mismo y por tanto no controlables, tales como oportunidad y amenazas.

Si se intenta una definición para cada elemento del Análisis FODA, se puede decir que:

Fortalezas: Son todos aquellos elementos positivos que diferencian al proyecto de la competencia.

Debilidades: Son los problemas presentes que una vez identificados, desarrollando una adecuada estrategia, pueden y deben eliminarse.

Oportunidades: Son situaciones positivas que se generan en el medio y que están disponibles para todas las empresas, que se convertirán en oportunidades de mercado para la empresa cuando ésta las identifique y las aproveche en función de sus fortalezas.

Amenazas: Son situaciones o hechos externos a la empresa, institución o proyecto y que pueden llegar a ser negativos para la misma.

En tal sentido, el análisis FODA es una herramienta que se utiliza para comprender la situación actual y posibles eventos fututos que impacten o no, en un proyecto de estudio.

### <span id="page-22-1"></span>GRAFICO 4: ANÁLISIS FODA FACTORES INTERNOS Y EXTERNOS.

<span id="page-22-0"></span>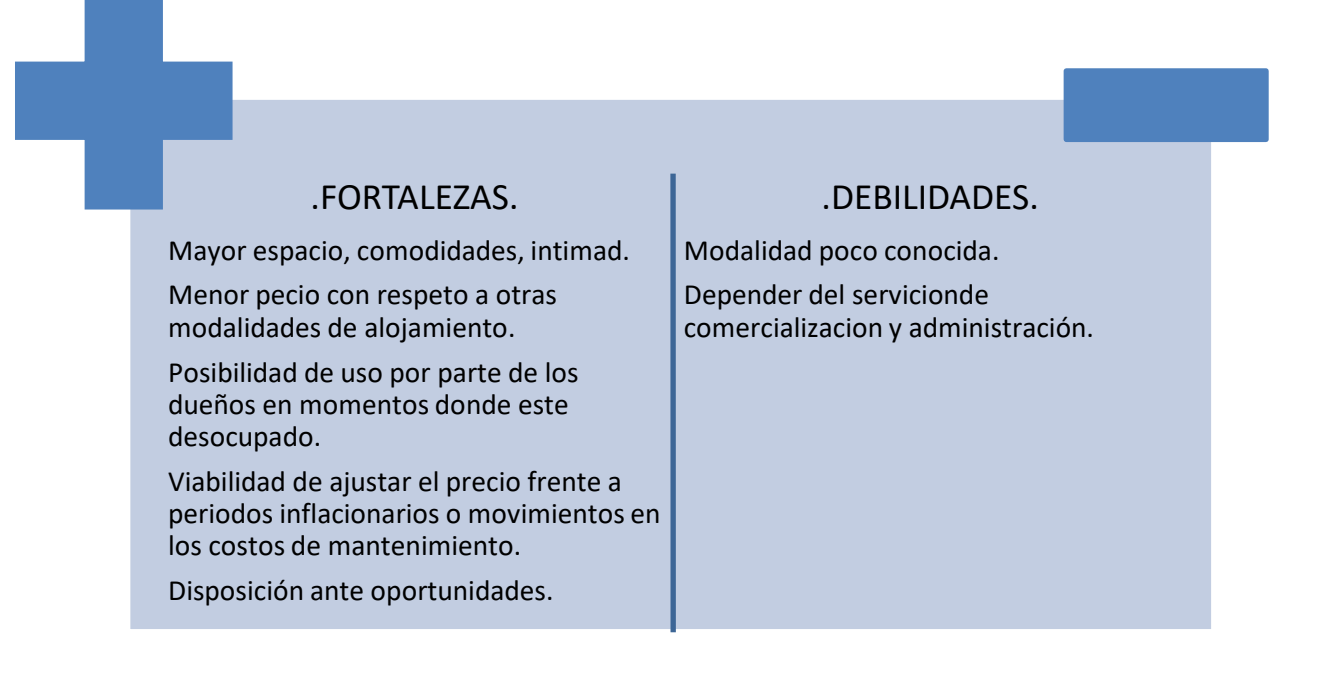

## .OPORTUNIDADES.

Proyecto de Ordenanza. Internet como aliado para promocionar el servicio.

Desarrollo de Instituciones de Departamentos temporarios

## .AMENAZAS.

Proyecto de Ordenanza.

Posibilidad de cambio de regimen tributario. Ahora monotibuto, pasar a regimen normal.

Posibilidad de robo.

### **2.3. Perfil del Cliente.**

El target o mercado objetivo es el segmento del mercado al que está dirigido el producto o servicio. Generalmente se divide en edad, género o variables socioeconómicas. Del mismo modo, en el momento de definir el mercado objetico se tienen en cuanta las variables demográficas y sociografías. Una vez definido el target o mercado objetivo nos permite averiguar que los motiva a actuar o cuáles son sus pensamientos a la hora de elegir o tomar sus decisiones de compra del producto o servicio. Estas características serán de suma importancia a la hora analizar las posibles acciones de comercialización.

En el caso objetivo, el alquiler temporario notamos tres grupos o mercados objetivos.

El primer grupo son los **estudiantes ingresantes** de las distintas universidades que se ubican en la ciudad de Córdoba (UNC, UCC, UBP, USXXI). Es de suma importancia para los mismos tener la posibilidad de alquilar algo totalmente amoblado para cursar su ingreso y que no estén atados a un contrato de locación de 2 años con penalidades para su recisión y sin invertir en amoblarlo. Los mismos utilizan este servicio por un promedio de 3 meses hasta que se aseguran el ingreso a su respectiva carrera o no.

Esta demanda es cíclica dado que está dentro del comienzo del año lectivo de las universidades (desde Diciembre hasta Marzo).

- Mujeres y Hombres de 17-18 años.
- Egresados de su educación media.
- Residentes de otras localidades o provincias.
- Clase social media- alta.

El segundo grupo son **estudiantes de post grado o trabajadores extranjeros**, este servicio le es óptimo a este grupo en primer lugar por la imposibilidad de presentar garantías locales ante un alquiler tradicional. Además generalmente su estadía está condicionada a cursos o contratos de trabajo que pueden tener características que no acompañan a un contrato rígido de 2 años. La comodidad de llegar y tener un departamento amoblado que los espera en contraposición a llegar y amoblar un departamento y a la hora de volver a sus países deshacerse de sus mobiliarios es otra gran ventaja para este grupo.

Esta demanda es acentuada en dos periodos del año. Generalmente en los meses de agosto- septiembre hasta fines de diciembre. Dado que las vacaciones en el otro hemisferio comienzan en este período y se delimita por el periodo de fiestas en diciembre.

El tercer grupo con personas que llegan a la ciudad de Córdoba, por tratamientos médicos. Esta demanda oscila de 7 días o más. No es posible determinar los periodos del año con mayor afluencia.

- Personas con problemas médicos.
- No residentes de la Ciudad de Córdoba.
- Periodos desde 7 días o más.

Además podemos nombrar otras situaciones donde este tipo de servicio les es muy útil como por ejemplo en situaciones de separaciones o divorcios matrimoniales, problemas edilicios o refacciones, grandes empresas que necesitan que su personal tenga un hospedaje temporal en nuestra ciudad, etc.

## **2.4. Acciones de comercialización, promoción y comunicación.**

<span id="page-24-0"></span>Para generar afluencia de posibles demandantes es fundamental exponer correctamente la oferta. Si el potencial cliente no se entera del servicio no se podrá conseguir el objetivo buscado.

Al amoblar, decorar y preparar el inmueble a la afectación del servicio alquiler temporario, se intenta ocupar la propiedad el mayor tiempo posible, y con la acotación que los días que no se alquila como en cualquier servicio se pierden, son irrecuperables. Por lo tanto, las acciones de comercialización, promoción y comunicación son de vital importancia.

En primer lugar, las oportunidades de alquilar serán congruentes con el uso eficiente de los medios de comunicación, dentro de los cuales el más relevante es la web ya que se considera que internet realizo un cambio conceptual en los canales y formas de comercializar. Cada vez más demandantes y oferentes exponen sus necesidades y productos-servicios en el mundo digital. Por lo tanto este medio, brinda la posibilidad de anunciar el servicio en distintas partes del mundo donde pueden residir potenciales clientes.

En esta sección mencionaremos algunas de las herramientas que nos ofrece el mundo digital.

Página web.

Con la construcción de una página web se puede realizar una referencia completa del servicio que se ofrece, de esta manera se concentra toda la información relevante como: precio, ubicación, fotografías, descripción del mismo, lista de características y comodidades, contacto y disponibilidad.

Es importante el posicionamiento en la web, ya que al utilizar un buscador la página tendrá más probabilidades de ser vista al tipear palabras claves como departamento, alquiler temporario, Córdoba, etc. Este tipo de posicionamiento lo podemos lograr gracias a Google AdWords. Solo es necesario crear una cuenta, para generar un anuncio con palabras claves de nuestro servicio. El servicio se cobra sólo cuando se realiza un clic en nuestro anuncio. Nosotros decidimos cuanto invertir y en qué momento, dado que es flexible y sin contratos. Además nos brinda una seria de estadísticas las cuales son de suma utilidad para ajustar nuestro anuncio para hacerlo aún más eficaz gracias a estos nuevos datos.

## Avisos clasificados online.

Ya que las publicaciones de clasificados digitales son cada vez más fuertes, también se debe estudiar esta herramienta. Dentro de estos clasificados hay una gran diversidad de propuestas, como servicios gratuitos, pagos, exclusivos de un rubro, de una localidad o región, etc.

Los Clasificados gratuitos, tienen un alto y diario ingreso de productos, lo que los hace muy influyentes. Aunque no hay que dejar de mencionar que la gratitud se puede transformar en una desventaja porque los mismos tienen menos control de parte del administrador de la plataforma, y pueden observarse errores de categorización, avisos repetidos, o caducados; lo que puede ser una traba para el lector de los mismos.

Estos son algunos de los miles de portales web que se pueden utilizar:

[www.vivavisos.com.ar](http://www.vivavisos.com.ar/)

[www.evisos.com](http://www.evisos.com/)

www.locanto.com.ar

[www.oxl.com](http://www.oxl.com/)

[www.mundoanuncio.com](http://www.mundoanuncio.com/)

[www.cordobavende.com.ar](http://www.cordobavende.com.ar/)

[www.cadena3.com.ar](http://www.cadena3.com.ar/)

Continuando con los clasificados remunerados, existe una gran cantidad de portales al igual que los gratuitos. Pero la diferencia, además del costo, radica en que estos pueden tener una especialización en este tipo de servicio y por lo tanto las herramientas que poseen hacen que la publicación sea más exitosa. Tienen la estructura para que un usuario interesado encuentre más fácilmente la propiedad de acuerdo a sus necesidades. Un ejemplo de estas herramientas es el uso de

buscadores con filtros de capacidad, localidad, precio o disponibilidad para una fecha determinada por el usuario.

Dentro de estos portales podemos nombrar algunos como:

[www.zonaprop.com.ar](http://www.zonaprop.com.ar/)

[www.homeaway.com.ar](http://www.homeaway.com.ar/)

[www.rentalo.com](http://www.rentalo.com./)

[www.zukbox.com.ar](http://www.zukbox.com.ar/)

Redes Sociales.

Las redes sociales pueden ser un excelente ámbito para promocionar el proyecto, por ejemplo la plataforma Facebook ya tiene desarrollado las llamadas fan page donde es posible invitar a contactos a hacerse fan simplemente acotando "me gusta". Esta herramienta permite tener un contacto con futuros clientes sin la necesidad de tener dichos contacto en la lista propia, es decir un seguimiento asimétrico. Las fan page permiten desarrollar estadísticas para determinar el alcance que tiene en contactos y demás potenciales clientes, esto es de forma gratuita. Facebook también nos permite realizar un anuncio de nuestra fan page dentro de la misma plataforma, de la misma manera que Google Adwords poniendo un presupuesto limitado a lo que se quiera invertir y sementando con distintos filtros el alcance de la misma.

A su vez existen diversos tipos de plataformas en redes sociales que permiten un contacto directo con el público tales como twitter, youtube, etc. Intentando de esta forma, poder generar un CRM (Customer Relationship Management) óptimo, lo que posibilitara crear un vínculo más fuerte y personalizado con los clientes y potenciales clientes.

Portales exclusivos de alojamiento.

En este grupo podemos nombrar a 2 portales de gran influencia en este sector, Booking o Airbnb. Estos 2 portales son únicamente dedicados a alojamiento. Con la diferencia que el segundo está más orientado a distintas opciones de alojamiento, diferente a la opción tradicional de hoteles. Por medio de Airbnb podemos alquilar un departamento temporario, una habitación o una casa. Hay 2 roles importantes el de anfitrión, quien ofrece alojamiento y el consumidor o la persona que busca hospedaje. Esta plataforma también está incorporando la opción de administrador.

#### **2.5. Precio.**

<span id="page-28-0"></span>En cuanto al precio generalmente se oscila un precio por día, un precio por semana, (se cobran seis días de siete) y un precio diferenciado por mes.

En nuestro planteo de un departamento de un dormitorio en el Barrio de Nueva Córdoba y con las comodidades comentadas, el precio por día es de mil pesos (\$1000.-), precio semanal seis mil pesos (\$6000.-) y precio mensual quince mil pesos (\$15000.-)

Como vimos en el anterior pudimos diferenciar tres grandes grupos. El primer grupo son los **estudiantes ingresantes** de las distintas universidades de la Ciudad de Córdoba (UNC, UCC, UBP, USXXI). Los mismos utilizan este servicio por un promedio de tres meses hasta que se aseguren el ingreso a su respectiva carrera o no. Generalmente desde diciembre hasta marzo. En este caso el precio es por mes.

 El segundo grupo son **estudiantes de post grado o trabajadores extranjeros**, este servicio le es óptimo a este grupo en primer lugar por la imposibilidad de presentar garantías locales ante un alquiler tradicional. Generalmente de cinco a doce meses. (Agosto-Diciembre, Marzo-Agosto.) También el precio es de valor mensual.

El tercer grupo con personas que llegan a la ciudad de Córdoba, por tratamientos médicos. Esta demanda oscila de siete días o más. No es posible

determinar los periodos del año con mayor afluencia. En este caso si se utiliza el precio por día o por semana.

Es muy importante tener en cuenta que el costo de comercialización y administración del departamento cuando es por periodos largos (a partir de 1 mes) baja considerablemente. En lugar del 30% es generalmente el 15%, por el menor trabajo que implica. Se disminuye abruptamente los gastos de chek in y chek out, de promoción si ya está ocupado por varios meses no es necesario seguir publicándolo, al mismo tiempo el gasto administrativo también disminuye. (Contratos, pagos y demás).

# <span id="page-30-0"></span>**Capítulo 3: Desarrollo de las Viabilidades del Proyecto Alquiler Temporario.**

## **3.1. Viabilidad técnica.**

<span id="page-30-1"></span>La viabilidad técnica busca determinar si es factible o físicamente posible llevar a cabo el proyecto. Esta determinación generalmente es realizada por expertos del área de negocios. Pero en este momento se intentara darle un marco que consiste en analizar los requerimientos del inmueble, los materiales tanto para lograr la puesta en marcha, como para llevar adelante el proyecto. El objetivo de este estudio es determinar las características de la composición óptima de los recursos que harán que la producción de un bien o servicio se logre de manera eficaz y eficientemente. En este caso, se busca determinar los requerimientos de muebles, vajilla, electrodomésticos y demás elementos. Conjuntamente con eso se determinara la vida útil de los elementos que será determinante para la proyección de flujos de caja. La cantidad de estos activos e insumos determinara la inversión inicial, la de reposición y los costos de operación directa o indirecta. (Mantenimiento, seguros, etc.).

Para recolectar información se utilizara un tipo de ordenamiento, el balance de equipos. Para la recolección de información generalmente se recurre a realizar varios cuadros, para facilitar el proceso, podría existir balance de maquinarias, mobiliario, vehículos, recursos humanos, etc.

Todos los balances tienen la misma estructura, que está compuesta por tres partes principales:

- Identificar en cada ítem su cantidad y costo.
- La vida útil, que permitirá estimar inversiones de reposición.
- El valor de liquidación de cada activo al final de su vida útil.

En este caso en particular, tomando como base un departamento en particular ubicado en la calle Independencia 1154 del barrio de Nueva Córdoba, el balance será el siguiente.

<span id="page-31-0"></span>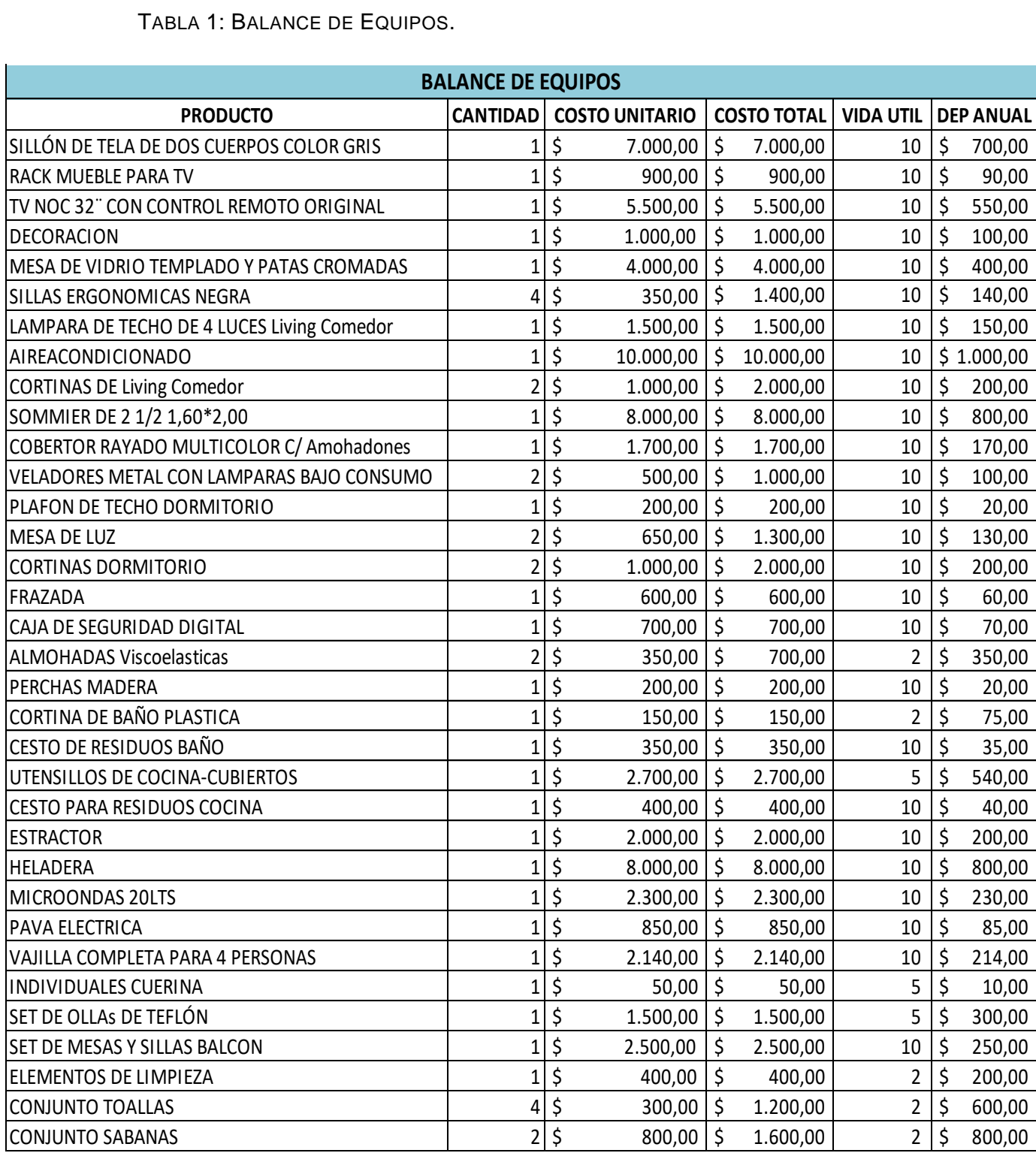

TABLA 1: BALANCE DE EQUIPOS.

En este caso, no se usó la columna valor de liquidación e ingreso total.

Si la vida útil del activo excede el horizonte de evaluación, no es necesario estimar sus valores de liquidación, por cuanto el ingreso no quedara registrado en el flujo de caja que se elaboré para el proyecto, además aunque algunos elementos podrían tener una vida útil mayor pero por criterio comercial no sería conveniente extender este periodo para mantener la imagen de los departamentos.

Los demás activos que no superan los 10 años se cree que no tendrán valor de liquidación posible muy relevante (ej. sabanas toallas, ollas, etc.). Y los elementos de los que se podría esperar un valor como es el televisor, la heladera y el acondicionador de aire, en esta época donde las tecnologías cambian y evolucionan constantemente, será imposible pensar en un valor.

Es obvio que la composición del balance puede variar de acuerdo a los gustos en decoración de cada propietario. Pero lo que siempre se intentara lograr es generar una unidad que sea atractiva en su conjunto sin olvidar la competencia y el público al que se va a dirigir, porque esto será fundamental para captar la atención del cliente. Hay que lograr un inmueble atrayente, acogedor y necesariamente impersonal. Demostrando que puede ser un hogar y al mismo tiempo funcional y practico.

Como limitaciones del trabajo expusimos que la capacidad máxima del departamento es de 3 personas, en este caso como se ilustra en las fotos, el departamento posee 1 sommier de dos plazas y un sillón que se convierte en cama para 1 persona más.

<span id="page-32-0"></span>Los servicios son de vital importancia en este proyecto, tanto la electricidad, gas, agua y con igual importancia internet y servicio de cable.

<span id="page-33-0"></span>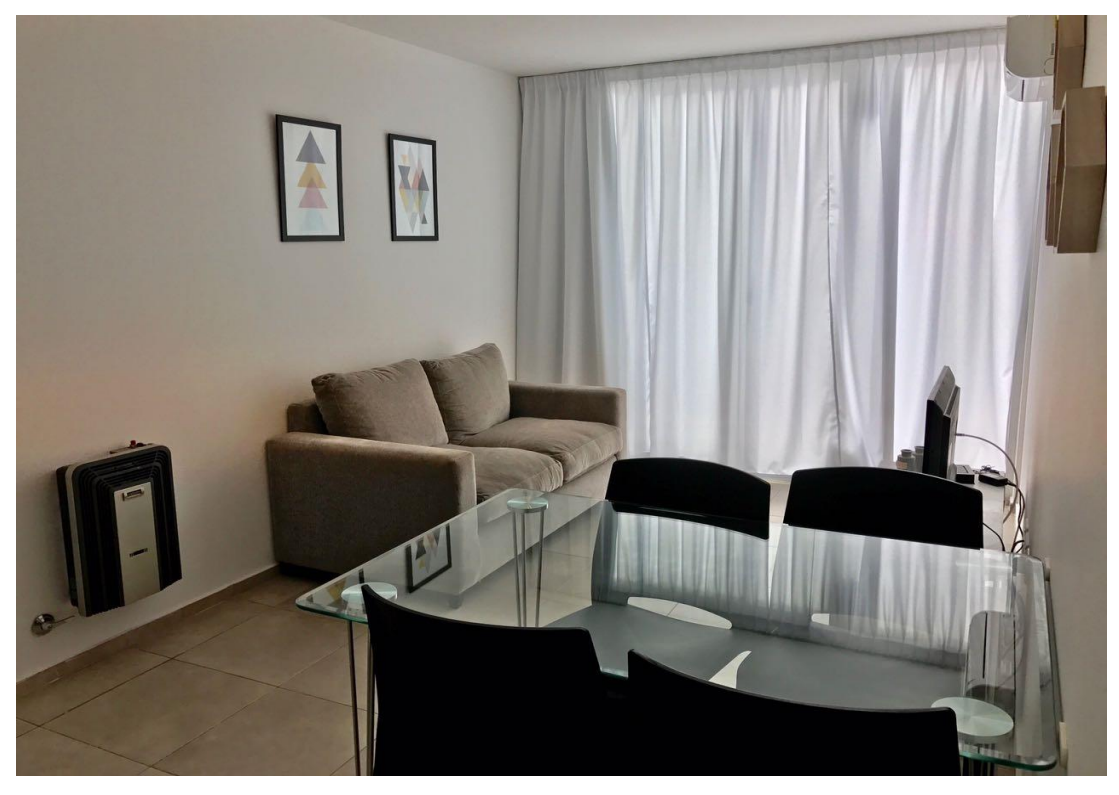

ILUSTRACIÓN 1: DEPARTAMENTO TIPO ESTAR COMEDOR.

<span id="page-33-1"></span>ILUSTRACIÓN 2: DEPARTAMENTO TIPO ESTAR COMEDOR.

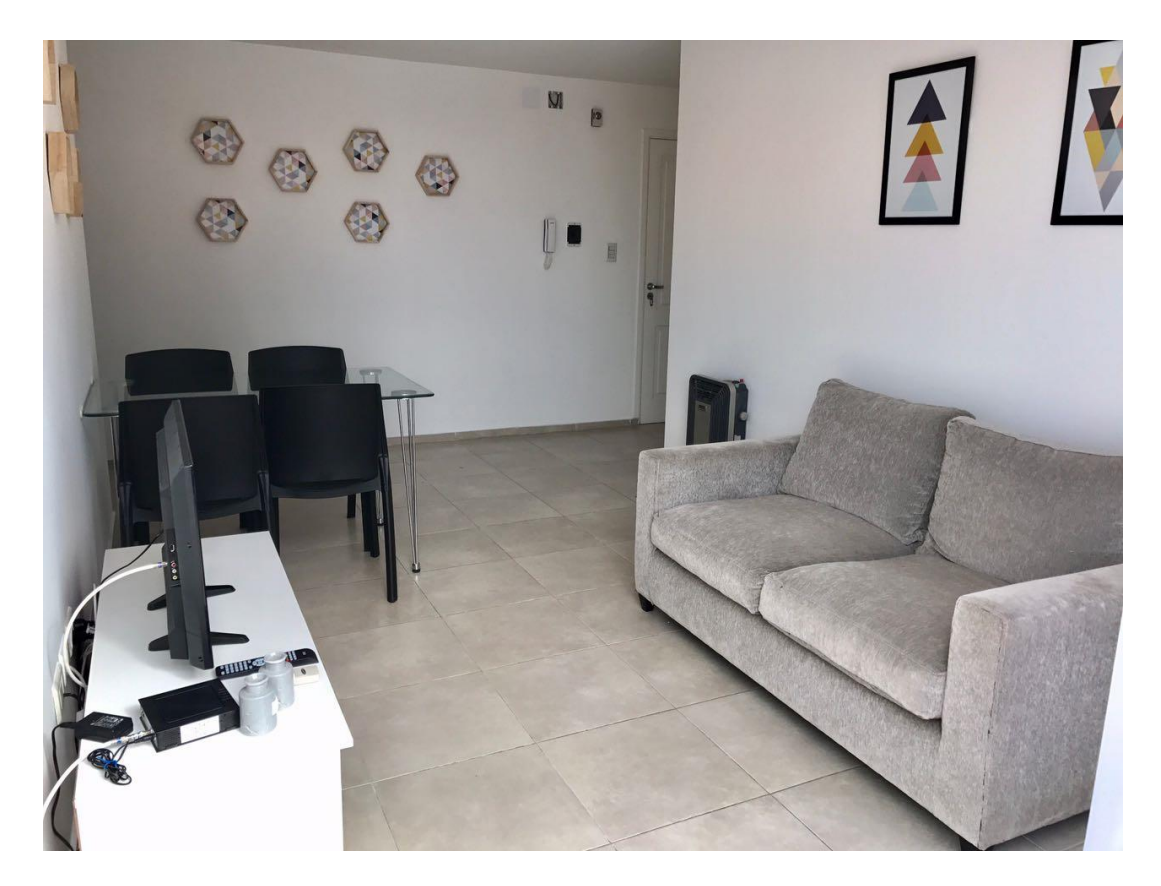

ILUSTRACIÓN 3: DEPARTAMENTO TIPO COCINA.

<span id="page-34-0"></span>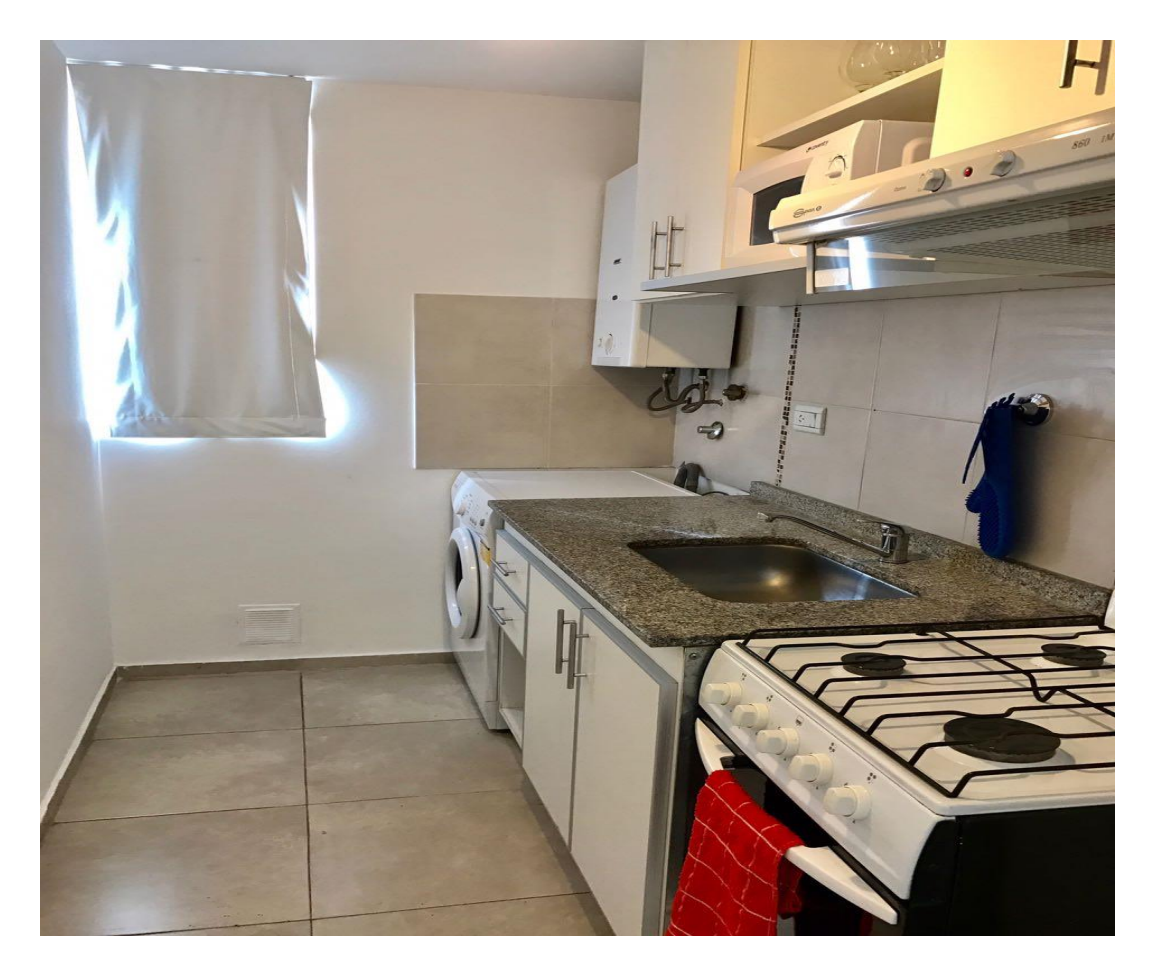

ILUSTRACIÓN 4: DEPARTAMENTO TIPO DORMITORIO.

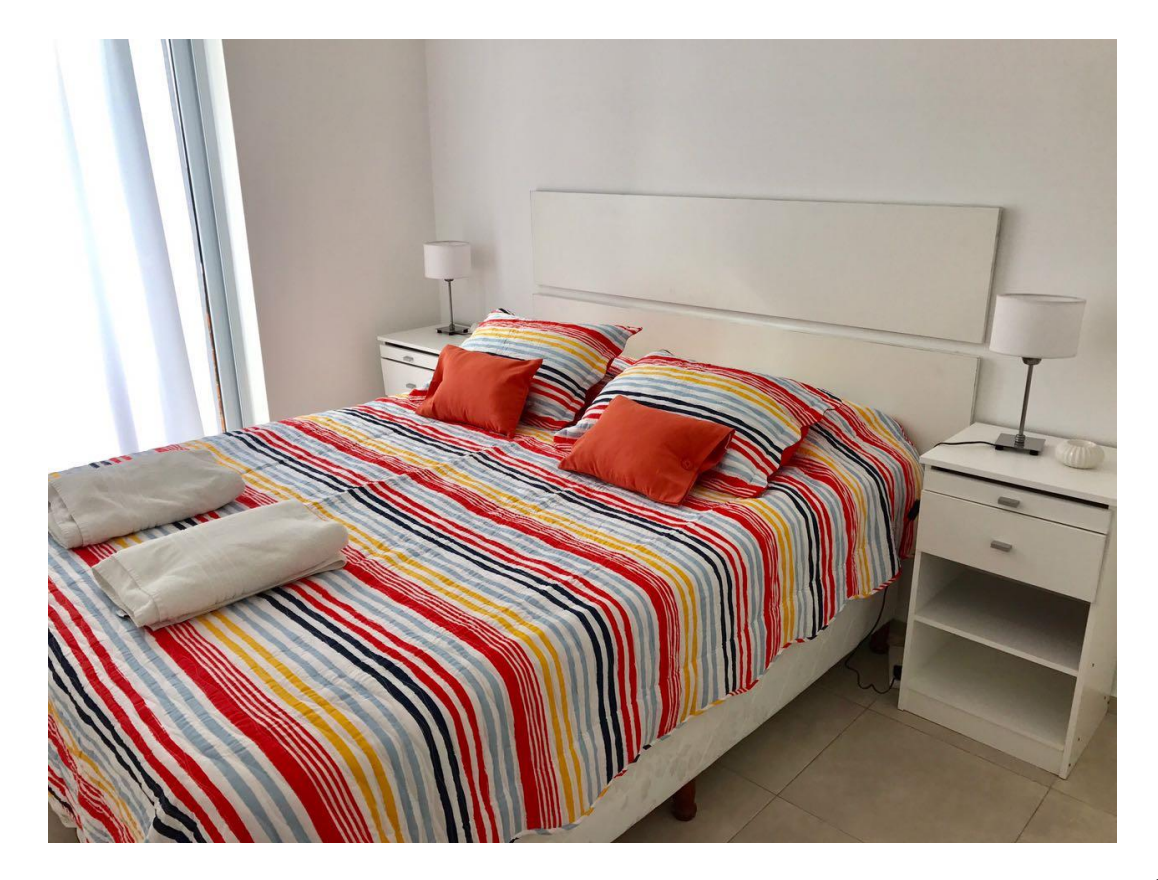

<span id="page-35-0"></span>ILUSTRACIÓN 5: DEPARTAMENTO TIPO DORMITORIO.

<span id="page-35-1"></span>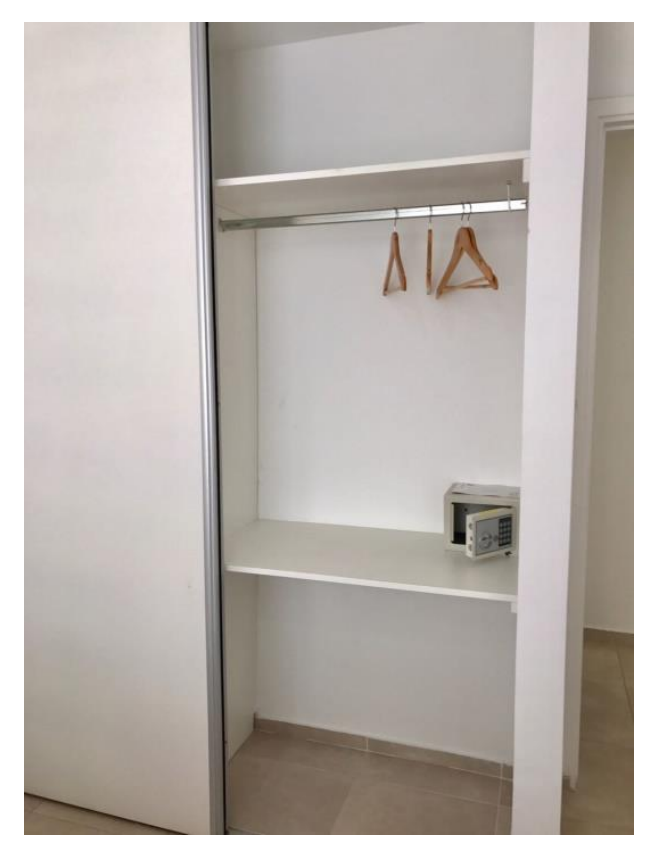

ILUSTRACIÓN 6: DEPARTAMENTO TIPO BAÑO.

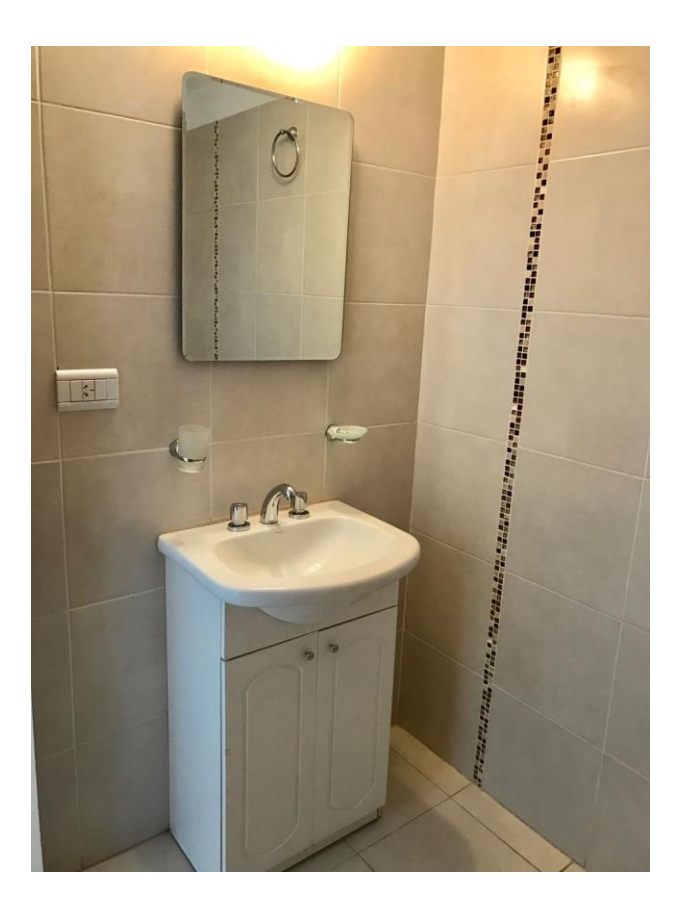

A continuación se realiza la construcción del Calendario de Inversiones de reposición, para que el proyecto mantenga la capacidad operativa del servicio. Ya que no es posible mantener el nivel de actividad o de los ingresos sin reponer los activos al final de su respectiva vida útil, siempre deben ser consideradas en la evolución del proyecto.

<span id="page-36-0"></span>TABLA 2: CALENDARIO DE INVERSIONES.

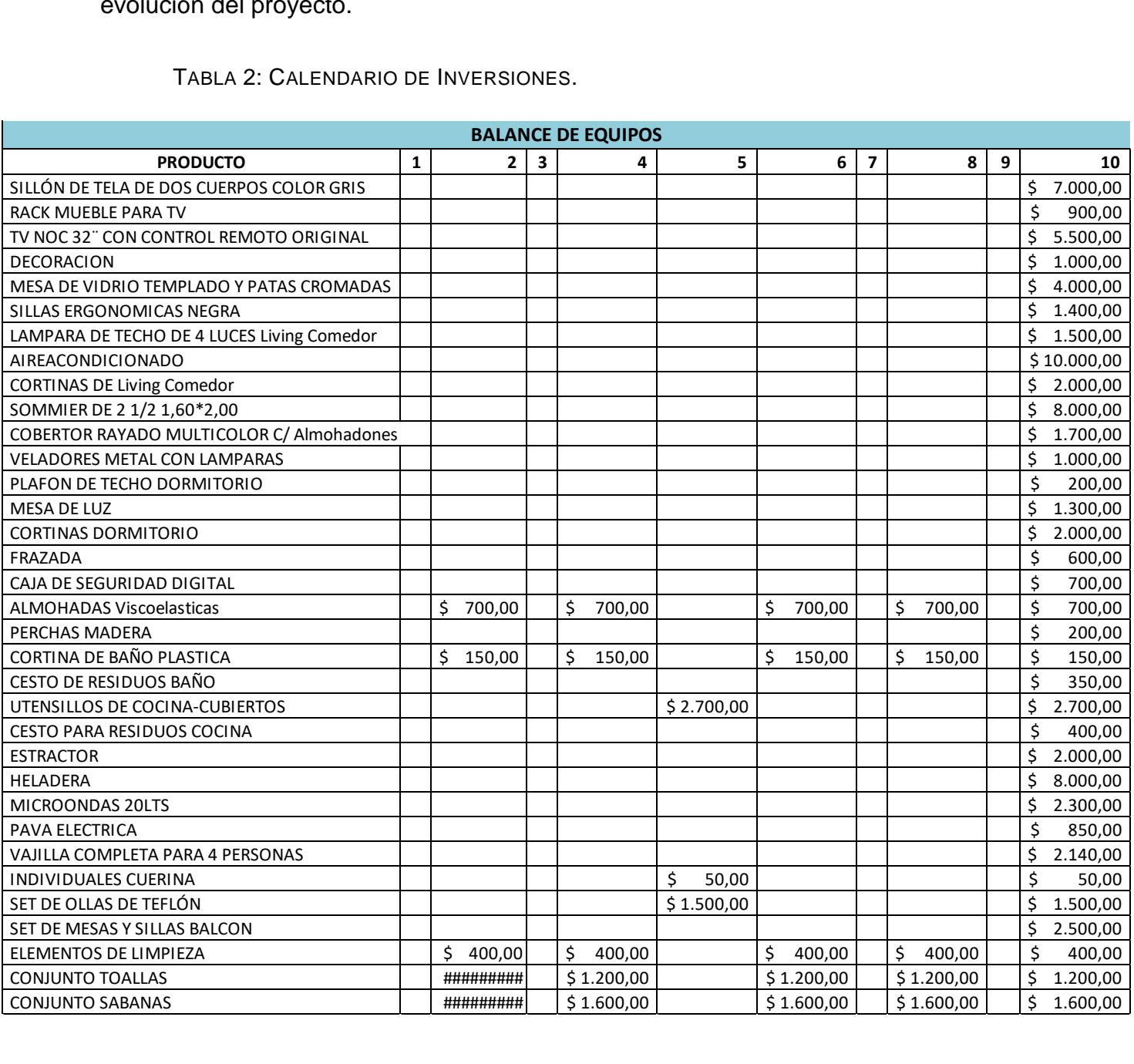

La localización que ya está delimitada en el Barrio de Nueva Córdoba, es un supuesto fundamental en este proyecto, el barrio se seleccionó por muchos factores de los cuales destacamos los centros educativos, de saludos y de recreación.

Para el cliente que esta por razones de estudio la concentración de grandes centros educativos es notoria. Para comenzar la cercanía a la Universidad Nacional de Córdoba, las oficinas y clases a distancia de la Universidad Siglo 21, colegio universitarios IES. Con respecto a la Universidad Católica la cercanía con el sistema de transporte que usan generalmente los alumnos de esa universidad (Trasportes especiales que tienen parada en la calle Obispo Trejo e Irigoyen.) Es sustancial acotar que el barrio elegido es un barrio estudiantil, y que por lo tanto los mismos se sienten atraídos a estar cerca de sus pares aunque su universidad no esté cerca como es el caso de la Universidad Católica de Córdoba o la Universidad Bas Pascal o el campus de la Universidad Siglo 21.

Los centros de salud cercanos entre los que podemos nombrar el Sanatorio Allende, la Clínica de la Concepción, Aconcagua, del Sol, el Instituto Oulton, a modo de ejemplos. El Hospital Privado y la Clínica Privada Vélez Sarsfield se encuentran en un barrio colindante que por ser residencial no está permitida la construcción de Edificios por lo que también son centros de interés y compatibles con la ubicación elegida.

Paseo Buen Pastor, Museo Palacio Ferreyra, Museo Emilio Caraffa, Museo de Ciencias Naturales, Museo de Antropología, Cine Club Municipal, Parque Sarmiento, Parque de las Tejas, son algunos de los centros Culturales y de Recreación.

#### <span id="page-38-1"></span>ILUSTRACIÓN 7: MAPA CENTROS DE INTERÉS.

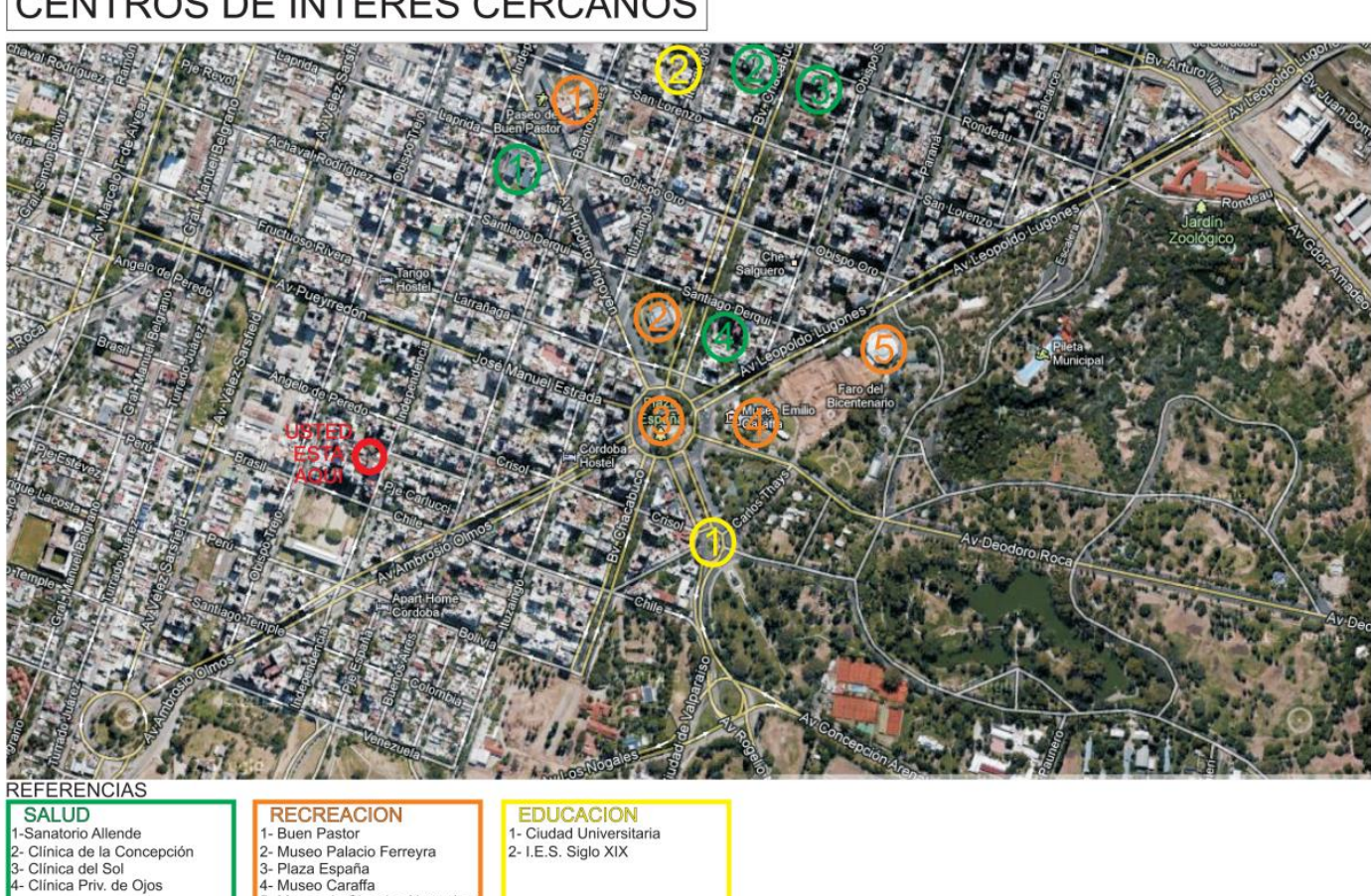

# CENTROS DE INTERÉS CERCANOS

<span id="page-38-0"></span>**3.2. Viabilidad legal.**

4- Museo Caraffa → Museo de Ciencias Naturales

Con el objeto de analizar la viabilidad jurídica a la luz de la legislación vigente en la materia, de la figura de las locaciones temporarias de inmuebles, fue consultada la Dra. Liliana Chiapella y de dicha entrevista se extrajeron los conceptos que siguen.

"En primer lugar es conveniente comenzar por citar el pilar fundamental del sistema jurídico argentino, la Constitución Nacional, que en su artículo 14 establece que se le asegura a todos los habitantes el libre ejercicio de los derechos en ella reconocidos, "…conforme a las leyes que reglamentan su ejercicio". Las leyes que

reglamentan este negocio jurídico son básicamente el Código Civil y la Ley 23.091 que regula las Locaciones Urbanas.

A la luz del Código Civil Argentino, la locación es un acto jurídico bilateral, y dentro de ellos un contrato ya que participa de los requisitos que el mismo establece para ellos. Hay contrato cuando dos o más personas voluntariamente se ponen de acuerdo para reglar sus derechos. Ahora, este ponerse de acuerdo debe ser libre, donde ambos sujetos de derecho, locador (oferente) y locatario (demandante) puedan participar en igualdad de condiciones en la construcción del acto jurídico de manera que el resultado de la negociación (contrato) satisfaga a cada uno en sus necesidades. Si esta satisfacción se ve menguada en alguno de ellos por factores ajenos a su voluntad, este acto jurídico esencialmente bilateral, consensuado y voluntario nace viciado." (Chiapella, 2012)

Desde este punto de vista, y no habiendo vicios en la voluntad de los contratantes, pareciera que no tendría que haber ningún inconveniente para que esta nueva modalidad de locación temporaria de inmuebles fuera viable jurídicamente. Sin embargo esta libertad otorgada a los contratantes por el Código Civil con la sanción de la Ley 23.091 ha sido severamente disminuida.

A continuación la Dra. Chiapella comenta: "Sucede que con el transcurso del tiempo, y basados fundamentalmente en el exceso de demanda, los oferentes (locadores) abusaron ostensiblemente de su posición llegando a someter a los locatarios desesperados por la necesidad de habitación, a cláusulas contractuales arbitrarias, conocidas vulgarmente como leoninas, que obligó al Estado a intervenir para restablecer el equilibrio social en una materia tan sensible como lo es la vivienda. En estos desequilibrios contemporáneos, tiene su razón de ser la Ley 23.091, que entre otras cosas establece que los contratos de locación deben estar formalizados por escrito y su precio establecido en moneda de curso legal caso contrario su plazo será el mínimo establecido por la ley y su precio determinado judicialmente en base a la práctica común y el valor de plaza y lo más importante para el trabajo que nos ocupa, en su artículo segundo la ley 23.091 prescribe que el plazo mínimo para las locaciones urbanas con destino a vivienda ya sean amobladas o no es de dos años. Y que los contratos que se celebren por términos

38

menores serán considerados como formulados por los plazos mínimos precedentemente fijados, esta sentencia de la ley importa decir que el plazo en las locaciones urbanas con destino a vivienda es de Orden Público y que no puede ser dejado de lado o alterado por un acuerdo de partes, bajo pena de tenerse por no escrita la cláusula que así lo establezca." (Chiapella, 2012)

Por lo tanto, teniendo en cuenta el análisis precedente, los llamados alquileres temporarios de inmuebles amoblados o no, no son viables jurídicamente en el sistema argentino desde el punto de vista del derecho civil.

Ahora bien, desde el punto de vista del derecho comercial, el inciso b del mismo artículo segundo de la Ley 23.091 deja abierta la posibilidad al establecer que están exentas de este plazo mínimo las locaciones de viviendas amobladas con fines turísticos en áreas aptas para el desarrollo del mismo y siempre que el plazo de la locación no se extienda más de seis meses.

Aquí la ley abre una ventana para las locaciones temporarias de inmuebles pero le impone a esa vivienda una finalidad comercial, el fin turístico, y por lo tanto presupone de las partes, y sobre todo del locador una calidad especial, que sea un comerciante de turismo, es decir ser reconocido como tal, lo que importa dar cumplimiento a los requisitos tributarios exigidos por las autoridades pertinentes para esa actividad como así también las habilitaciones locales si las hubiera.

En base a todo lo anterior, y teniendo en cuenta que Córdoba es una ciudad catalogada como turística sería viable legalmente la actividad de alquiler temporario de inmuebles desde un punto de vista comercial y no habiendo aún una legislación local que reglamente la actividad por el momento se puede decir que la actividad es viable legalmente con el cumplimiento de los requisitos establecidos.

Por ultimo queda destacar la importancia del reglamento de copropiedad del edificio donde este establecido el departamento a adecuar. El mismo puede ser de vital importancia desde el momento que puede prohibir la actividad dentro del mismo. Además en ciudades como Rosario o Puerto Madryn que ya poseen una Ordenanza que reglamenta la actividad, una de las clausulas claves establece que para otorgar la habilitación de un inmueble para alquiler temporario dentro de un propiedad horizontal, el reglamento de copropiedad debe permitir de manera explícita la actividad dentro del edificio.

### **3.3. Viabilidad administrativa y de gestión.**

<span id="page-42-0"></span>La viabilidad administrativa busca determinar y visualizar si existen capacidades gerenciales en la empresa para lograr la correcta implementación y administración del proyecto. En el caso de no existir, nacerá una nueva tarea para el proyecto, evaluar la posibilidad de conseguir recurso humano con las habilidades y capacidades que son requeridas para el negocio. Cuando el proyecto es la creación de una empresa nueva, se buscara determinar la estructura que se formara en la organización, sus distintas secciones o departamentos, delimitando las funciones específicas de cada miembro.

En este caso al ser un proyecto muy chico, no se necesita de ninguna estructura relevante. La mayoría de los departamentos que actualmente se encuentran bajo este régimen se administran de dos maneras.

La primera, de manera particular donde el propietario realiza la comercialización, promoción, chek in, ckek out, gestiona las quejas o problemas que pudieran suceder y realiza el pago de los gastos corrientes del servicio ( gas , agua y luz, servicio de cable e internet, expensas, impuestos, etc.). En el caso que el servicio incluya servicio de limpieza semanal, contratara personal para esa tarea donde si hay que buscar una persona responsable y sobre todo honesta.

Para personas que no quieren realizar todo este trabajo, ya existen agencias. Se puede derivar el trabajo a inmobiliarias o agencias especializadas, los servicios que ellas brindan son dos. Pueden encargarse de la comercialización y promoción del departamento consiguiendo clientes, con una comisión que actualmente ronda el 10%-15% del valor de los días alquilados por esta. Ahora ya existen agencias que no solo se dedican a la comercialización y promoción del departamento sino que brindan un servicio más completo; se encargan de los chek in, chek out, la limpieza, gestión de quejas, y hasta el pago de los gastos e impuestos. Como el servicio es mayor obviamente la comisión es mayor, 30% del valor de los alquileres y la exclusividad del inmueble.

En el flujo de fondos vamos a considerar que se contrata a una agencia que se encargue de manera global del servicio.

## **Capítulo 4: Análisis Financiero del Proyecto.**

### <span id="page-44-1"></span><span id="page-44-0"></span>**4.1. Inversión inicial.**

En esta sección se analizaran los distintos componentes que se incluyen en la Inversión Inicial del proyecto. Estas son las erogaciones que se deben realizar antes del inicio de la operación. Estos datos han sido relevados con la ayuda de las distintas páginas de alquileres temporarios, recopilando información de la oferta existente y basada en el Modelo de departamento. Es importante señalar que dependiendo de las características del inmueble estas inversiones pueden ser menores. Las alacenas, interior de placar, acondicionador de aire, calefactor y demás pueden estar ya existentes en el inmueble.

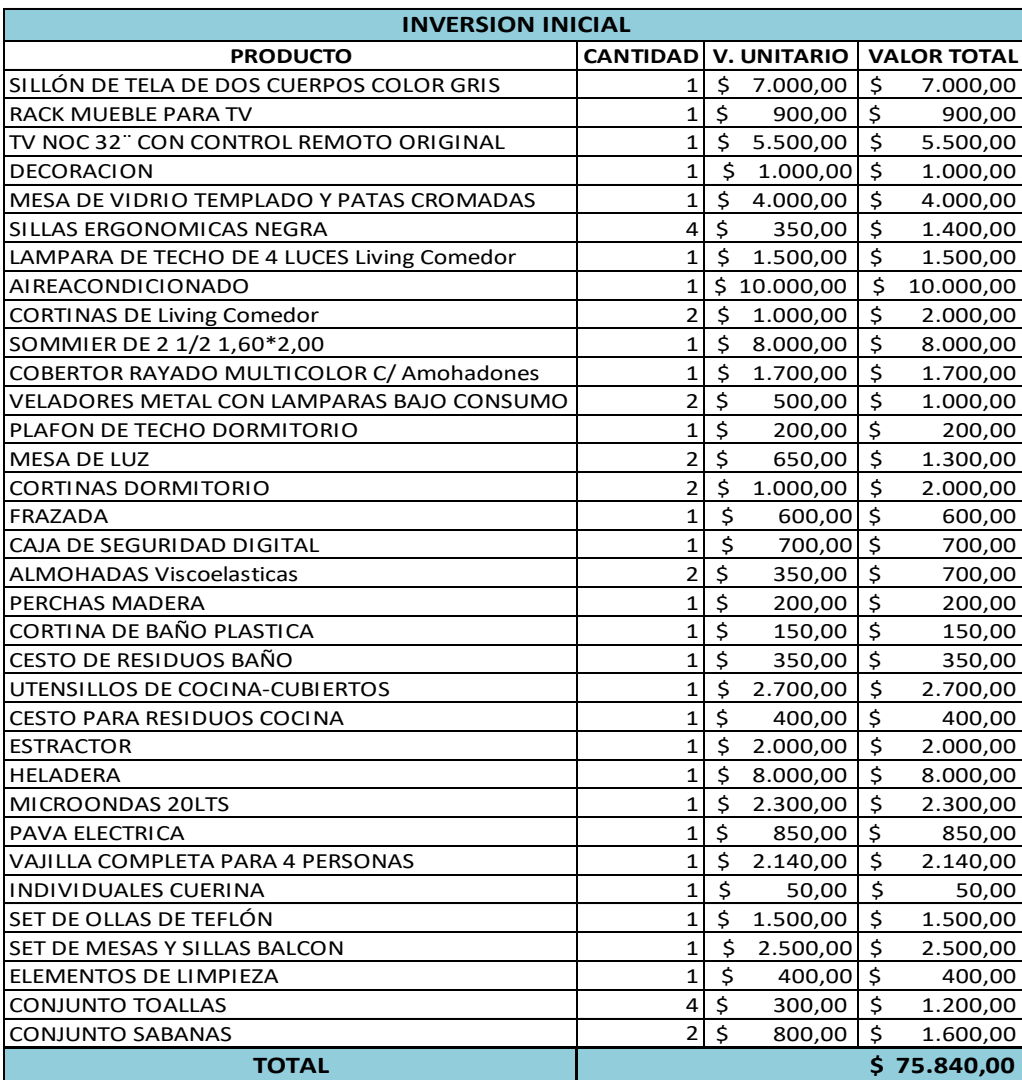

<span id="page-44-2"></span>TABLA 3: INVERSIÓN INICIAL.

A esta inversión inicial estimada se deben agregar los gastos de locación del primer periodo ya que la adecuación de la vivienda exigirá un tiempo, que estimamos no mayor a un mes como escenario pesimista.

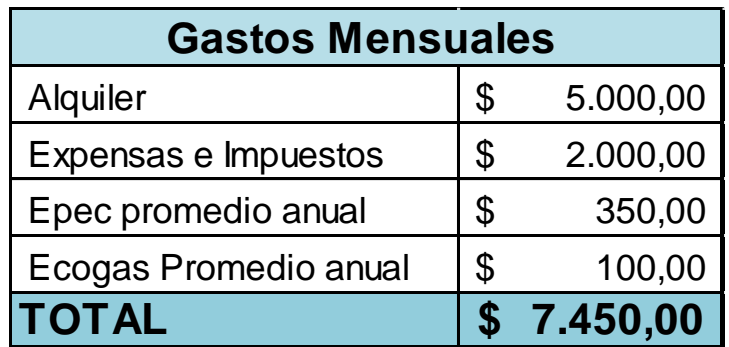

<span id="page-45-1"></span>TABLA 4: GASTOS MENSUALES.

Tomando como modelo un departamento, para hacer más realistas las estimaciones, perteneciente a un edificio nuevo que todavía no tiene subdividido los impuestos municipales y provinciales, los cuales están contemplados en las expensas, pero como se estima que en un futuro los impuestos serán individuales para cada vivienda y la erogación en gastos comunes o expensas disminuirá en el mismo monto, no es de extrema relevancia en el cálculo de los gastos mensuales.

Se toma como supuesto la propiedad del departamento, pero el alquiler es un costo de oportunidad que se deberá tener en cuenta si una persona decide afectar su inmueble al régimen de alquiler temporario ya que dejara de percibir el ingreso del alquiler mensual.

## **4.2. Gastos operativos.**

<span id="page-45-0"></span>El costo del alquiler de un departamento de un dormitorio ubicado en Nueva Córdoba es de aproximadamente \$5000, al que deberá adicionarse el costo de los gastos comunes o expensas de \$2000 mensuales que incluye el cargo de agua y de los impuestos inmobiliario municipal y provincial.

Se agrega el costo de la electricidad, gas y servicio de tv por cable e internet. Además está el impuesto mono tributo que por la categoría relevante tiene un costo de \$700. Por lo anterior se estima en un monto de \$8150 mensuales.

Es importante resaltar que si bien el alquiler, las expensas y demás servicios aumentan como efecto de la inflación, no se tendrá en cuenta dicho efecto ya que en contraposición se puede ajustar el precio del alquiler como se estableció en una de las fortalezas del análisis FODA; y de esta manera se neutraliza el efecto inflacionario. Además al no tomar en consideración la inflación en el análisis se evitan posibles distorsiones en los resultados.

### **4.3. Capital de trabajo.**

<span id="page-46-0"></span>Como se observa el proyecto de alquiler temporario como en muchos más, se debe primero gastar recursos en la prestación de un servicio, para recibir con posterioridad el pago correspondiente. Como se observa en este proyecto, no basta con tener el departamento y equiparlo totalmente sino que requerirá para el normal funcionamiento del mismo un capital de operación que permita cubrir el desfase natural que se observará entre los desembolsos realizados y la recepción del pago futuro por parte del cliente. Estos recursos se denominan inversión en capital de trabajo.

En este caso, suponemos que como máximo vamos a necesitar desembolsar el total de gastos de un mes. Dado que como vimos en la viabilidad administrativa y de gestión nos los comercializa un agente externo y los mismos en distintas entrevistas aseguran un alquiler de por lo menos 20 días. Podríamos considerar solo 10 días de desfasaje pero puede ser una práctica muy riesgosa.

## **4.4. Valor Remanente de la Inversión.**

<span id="page-46-1"></span>Al realizar el flujo de caja debemos tomar en cuenta un beneficio que no constituye un ingreso, que es el valor remanente al final del periodo de evaluación. Debemos reflejar los beneficios que se seguirán recibiendo a fututo, deberá asignarle un valor a la propiedad que habrá en ese momento. En nuestro caso el periodo de análisis es de 10 años, pero no significa que el negocio se ve agotado en ese periodo. Por lo cual utilizamos un método de cálculo del valor remanente de la inversión, que es el método valoración de los flujos. Por este método se considera que el proyecto tendrá un valor equivalente a la suma que será capaz de generar a futuro o dicho de otra manera el valor a lo que estaría dispuesto a vender el proyecto. En este caso como dijimos anteriormente lo analizamos para un periodo de tiempo de 10 años por lo cual se supone que ya está estabilizado el nivel de operaciones. Consecuentemente, sería posible suponer que en el término de los últimos años, noveno o decimo es representativo de los que podrá suceder a perpetuidad en los años siguientes. Es decir, el valor de ese año de referencia seria el valor actual de un flujo promedio de caja a perpetuidad. En este caso particular tomamos el valor del periodo 9 y a perpetuidad con una tasa requerida del 17,75% anual (tasa plazo fijo banco nación a 30 días) \$334.647,89.-

### **4.5. Impuestos.**

<span id="page-47-0"></span>En este apartado tomamos como punto de partida que la persona interesada en afectar el inmueble a la renta temporaria, puede acatarse al régimen simplificado de Mono tributo. Este régimen nos permite tener hasta 3 actividades y en este caso el inmueble en alquiler sería una actividad más, siempre y cuando no supere las 3 posibles. En este análisis tomamos como punto de partida la categoría E de la cual tomamos como gasto la parte Impuesto integrado \$700, dado que suponemos que las demás partes ya la están pagando anteriormente.

## **4.6. Ingresos Estimados.**

<span id="page-47-1"></span>Tomando en cuanto lo que se expresó en el apartado Precio citamos que existían 3 grandes grupos de clientes de los cuales surgían distintos precios de acuerdo a la ocupación. Un precio diario de \$1000, un precio semanal donde se bonificaba el sexto día quedando de esta manera un precio semanal de \$6000 y por ultimo un precio mensual de \$15000. En este caso tomamos como consideración una ocupación de 20 días a un precio diario, lo cual representa un ingreso estimado mensual de \$20000. Al mismo tiempo, aclaramos que cuando el precio es mensual el costo de la administración y gestión disminuye del 30 % al 15% por el menor trabajo que conlleva. Haciendo un ingreso estimado mensual de \$15000 y teniendo en cuenta que el costo mencionado disminuye abruptamente, el ingreso neto de comercialización se asemeja mucho al ingreso neto de comercialización del alquiler por día con una ocupación de 20 días. La diferencia es solo de 8,9%. Por lo tanto, consideramos ingreso estimado el alquiler de 20 días a un precio diario, \$20000.

## <span id="page-49-0"></span>**4.7. Flujo de Fondos Mensual.**

<span id="page-49-1"></span>TABLA 5: FLUJO MENSUAL AÑO 1.

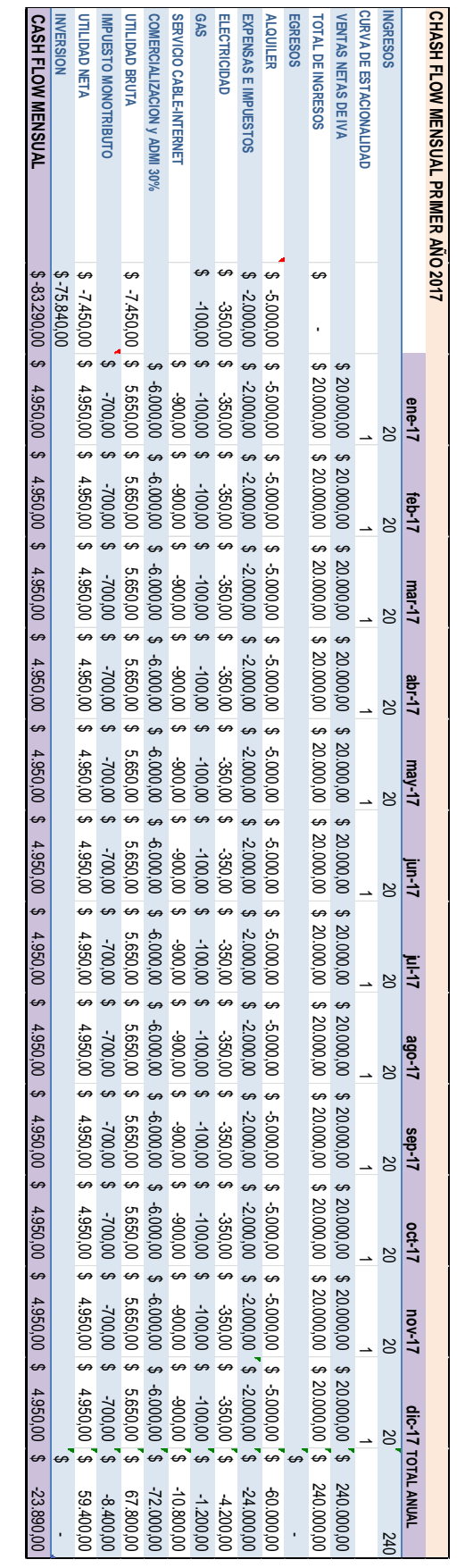

## <span id="page-50-0"></span>**4.8. Flujo de Fondos Anual.**

<span id="page-50-2"></span><span id="page-50-1"></span>TABLA 6: FLUJO DE FONDOS 10 AÑOS.

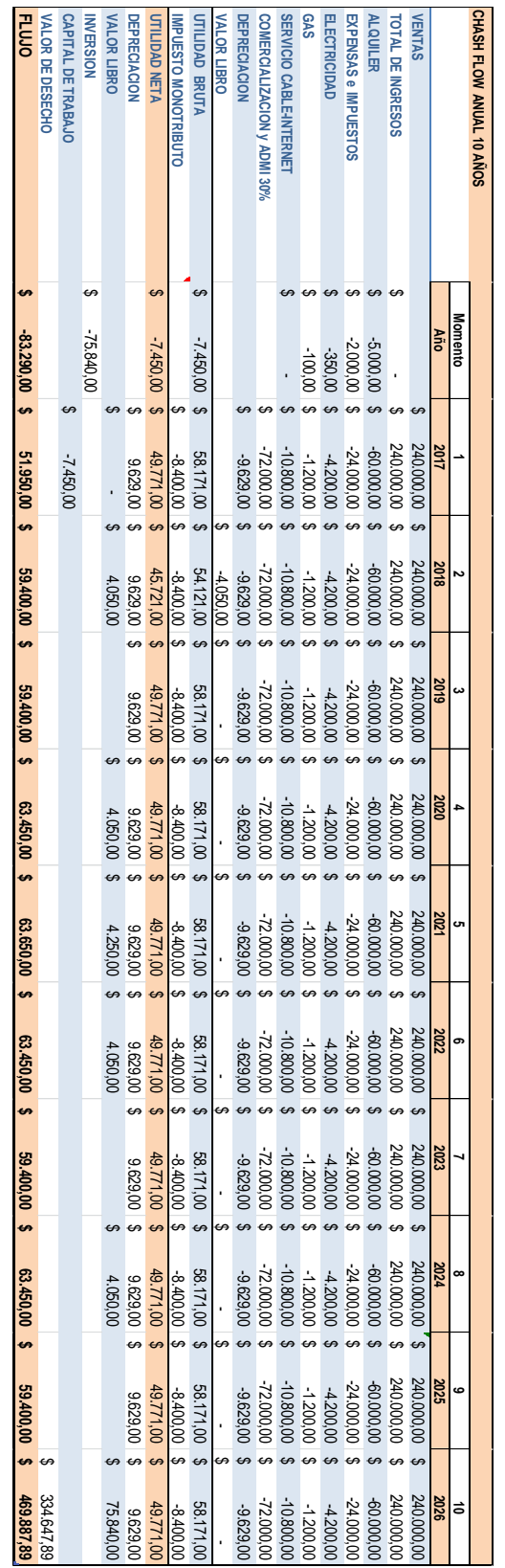

### **4.9. Cálculo de indicadores financieros.**

La evaluación del proyecto compara mediante distintos instrumentos, si el flujo de caja proyectado permite obtener la rentabilidad deseada, además de recuperar la inversión. Como método de evaluación se han considerado, el valor actual neto o VAN, la tasa interna de retorno TIR y el periodo de recupero.

El método más conocido y generalmente aceptado es el VAN, valor actual neto. El mismo, mide la rentabilidad deseada después de recuperar la inversión. Es decir, mide la rentabilidad del proyecto en valores monetarios que exceden a la rentabilidad deseada después de recuperar la inversión. Si el resultado es mayor que cero, mostrara cuanto se gana con el proyecto, después de recuperar la inversión, por sobre la tasa i que se exigía con el proyecto. Si el resultado es igual a cero, indica que el proyecto reporta exactamente la tasa que se quería obtener; y por último si el resultado es negativo, muestra el monto que falta para ganar la tasa deseada i, por supuesto después de recuperada la inversión.

La tasa interna de retorno es aquella que hace el VAN igual a cero y por lo tanto es la rentabilidad mínima necesaria para cubrir todos los costos del proyecto y la inversión. Este criterio cuenta con cada vez menos aceptación por 3 motivos:

1. Los resultados nos llevan a la misma conclusión que el método del VAN.

2. No es relevante para comparar proyectos, ya que una TIR mayor no necesariamente significa un resultado mejor, siempre depende del monto de inversión.

3. Cuando hay cambio de signos en el flujo de caja, no es posible realizar el cálculo sin su corrección correspondiente.

Se presentan los dos indicadores anteriormente comentados, para el proyecto de alquiler temporario.

Con características relevantes como:

Horizonte temporal de 10 años.

 Tasa de requerida 17.75%, la misma es la tasa de un plazo fijo. Al ser neutral que cualquier rubro de la economía. La tasa esta expresada en valores reales al igual que el flujo de fondos, es decir no se toma en cuenta la inflación para evitar distorsiones.

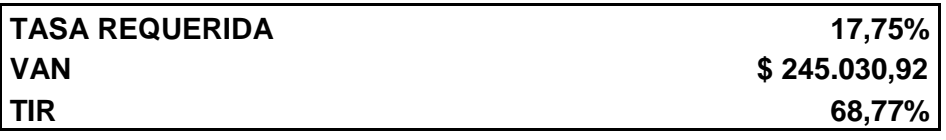

Como vemos, de acuerdo a los resultados arrojados por el flujo de fondos, la ganancia luego de cubrir los costos y la inversión inicial para un periodo de 10 años es de \$245.030,92. Por su parte la TIR es mayor a la tasa requerida lo cual ratifica los resultados positivos.

Por último se analizara el periodo de recupero, que nos permite medir el plazo de tiempo que se quiere para que los flujos netos de efectivo de una inversión recuperen su costo o inversión inicial. El método es muy sencillo y brindara un dato más para la toma de decisiones.

La mecánica es la siguiente; se acumulan uno a uno los flujos netos de efectivo, descontados a la tasa del costo del capital, hasta llegar a cubrir el monto de la inversión.

Si bien es una herramienta muy sencilla en su aplicación, tiene críticas o desventajas que pueden inducir a una toma de decisiones errónea. Ignora los flujos netos de efectivo posteriores al periodo de recupero, sesga los proyectos a largo plazo aunque estos pueden ser más rentables; y además cuando no se aplica una tasa de descuento o tasa del capital el mismo ignora el valor del dinero en el tiempo.

Para el caso práctico analizado el periodo de recupero es un poco menor a 3 años.

<span id="page-53-0"></span>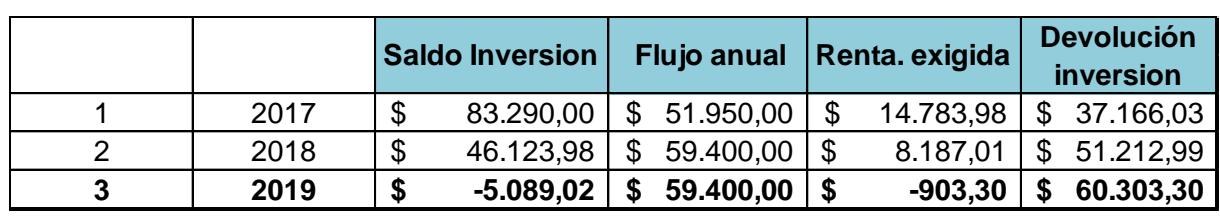

TABLA 7: CALCULO PERIODO DE RECUPERO.

## **Capítulo 5: Análisis de Sensibilidad.**

### <span id="page-54-1"></span><span id="page-54-0"></span>**5.1. Análisis y determinación de las variables sensibles.**

En cualquier análisis económico donde el futuro este presente, estará presente la incertidumbre y es precisamente por ella que la toma de decisiones se convierte en un por un proceso fácil. En el capítulo anterior se obtuvieron los resultados de aplicar los diferentes criterios de evaluación que no miden con precisión la rentabilidad del proyecto, sino solo la de un escenario futuro posible. Dado que habrá cambios en las variables, es de esperar que la rentabilidad del proyecto calculada sea diferente en el futuro. Con el objetivo de facilitar la toma de decisiones, se efectuara un análisis de sensibilidad.

Una de las herramientas para analizar la incertidumbre es el análisis de los puntos críticos, nos mostrara hasta donde se puede modificar el valor de una variable para que el proyecto tenga un VAN igual a cero. Con estos nuevos flujos de fondo modificados, se puede tener una visión más certera de la posibilidad de cambio en el futuro o en el caso que existieran errores de apreciación por nuestra parte en los datos obtenidos.

Como primer paso, se identificaran las variables sensibles del proyecto, es decir las que se consideran más relevantes y que poseen una mayor incidencia sobre el resultado económico del proyecto. En el caso del proyecto alquiler temporario se han identificados las siguientes: el precio, la demanda, la comisión de comercialización y administración, alquiler y expensas.

Como segundo paso se utiliza el Excel la herramienta "buscar objetivo" y se determinara para cada variable el punto donde el VAN es igual a cero o la TIR sea igual a la tasa requerida o de corte. Es decir se analiza cada una de las variables y se volverá a realizar un flujo de fondos para cada caso, modificando solo la variable que queremos analizar, suponiendo que los demás elementos se mantiene constantes.

Precio.

Dado que es un mercado el cual no tiene barreras a la entrada y no posee una legislación vigente que controla la implementación de los mismos, la oferta puede crecer en este tipo de inversiones y esperar una baja del precio. Además esta variable puede ser muy sensible a los ciclos económicos, es de esperar que una reacción probable ante una baja de la demanda sea bajar el precio y sobre todo teniendo en cuanta que es un servicio es que se brinda. (Una noche no ocupada es una noche perdida.) Por lo tanto se considera como variable sensible.

Si el precio es un **26% inferior**, el flujo de fondo es el siguiente.

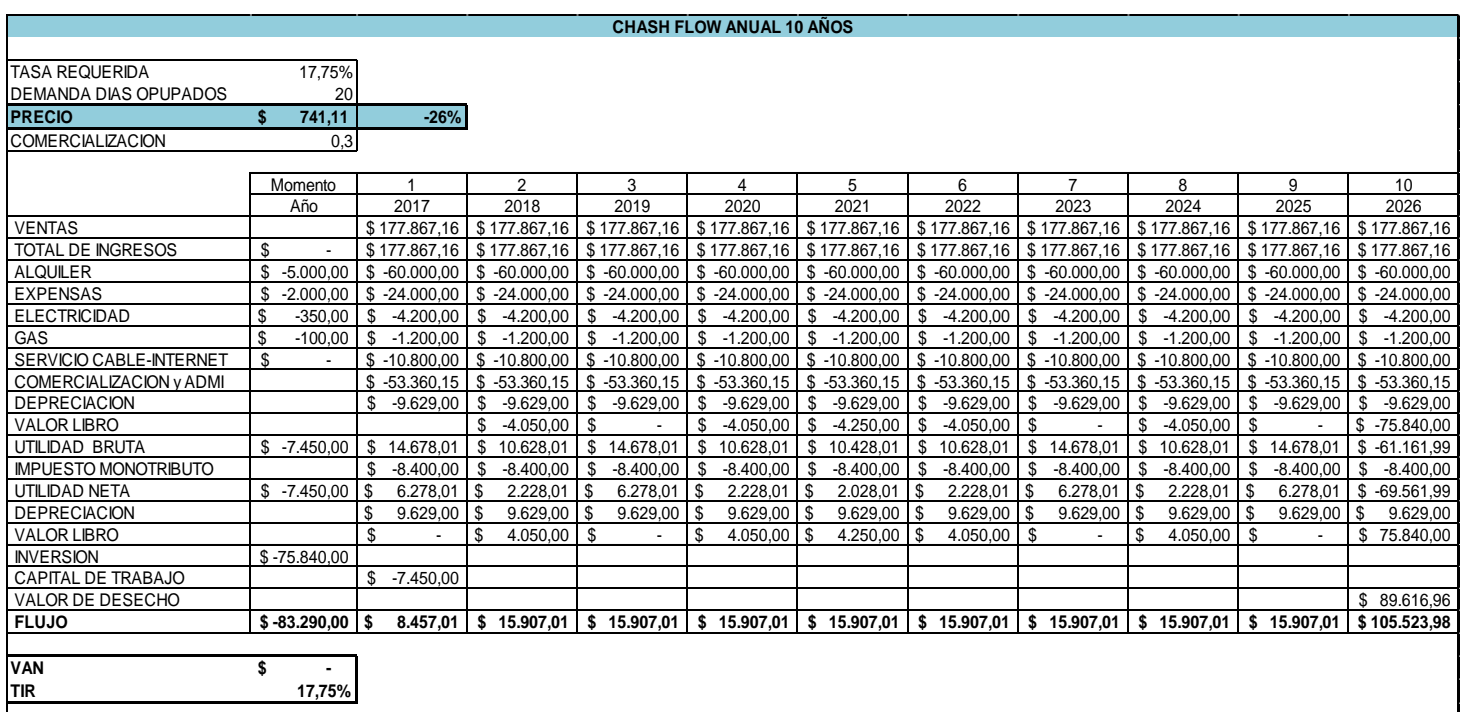

<span id="page-55-0"></span>TABLA 8: SENSIBILIDAD PRECIO.

## Demanda.

Esta variable es considerada como un variable sensible, dado que la demanda de los mismos puede ver influenciada en nuevos mecanismos de alojamiento o cambio en los actuales que haga más tentadora otras opciones en un futuro o por los cambios de los ciclos económicos de nuestro país. Si los días demandados disminuyen en un es un **26% inferior**, el flujo de fondo es el siguiente.

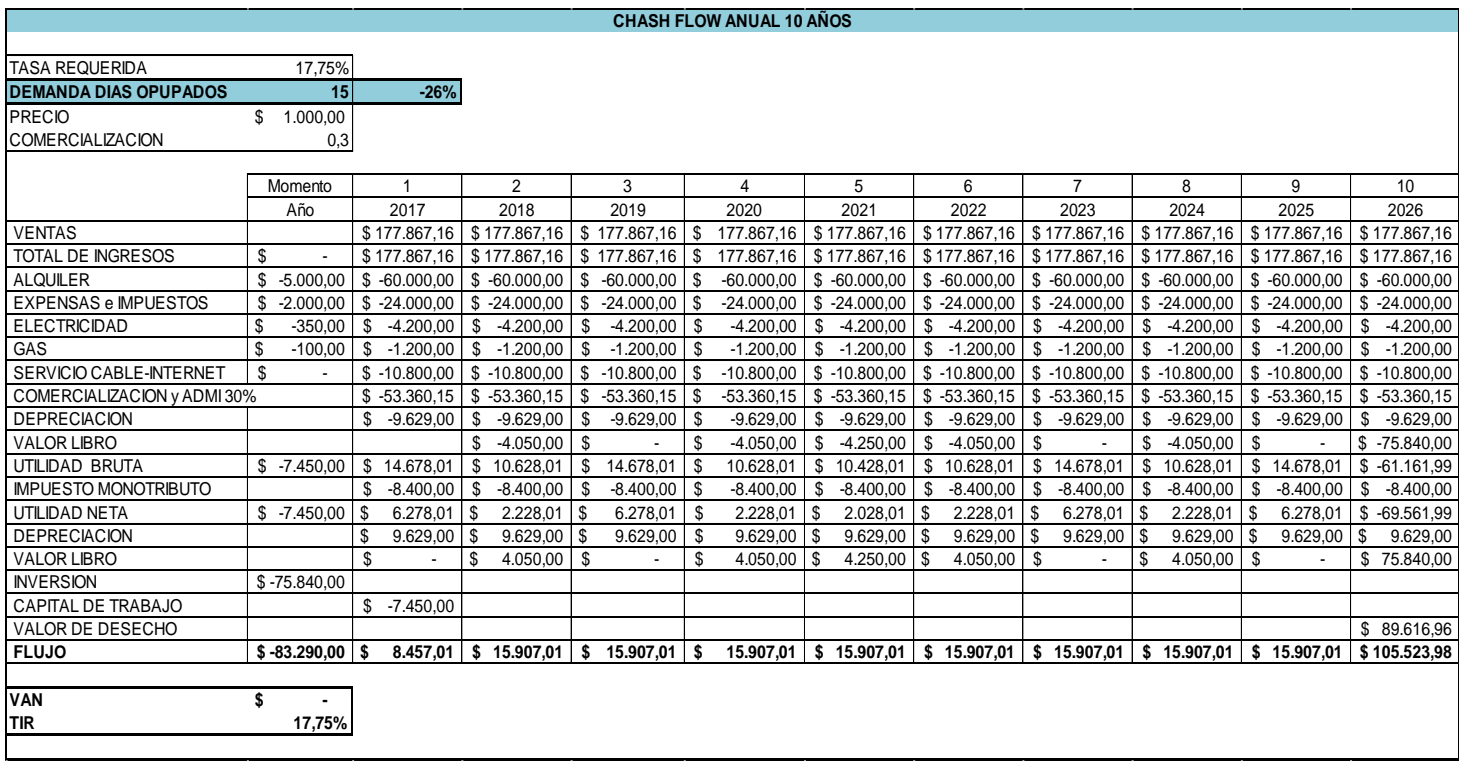

<span id="page-56-0"></span>TABLA 9: SENSIBILIDAD DEMANDA.

Comisión de administración y gestión.

<span id="page-56-1"></span>Como vimos en el análisis FODA la comercialización y administración del departamento es fundamental para nuestro proyecto no solo por su costo sino que también la calidad de la misma influirá en el precio y días efectivamente alquilados. Nosotros tomamos como punto de partida un costo del 30% para el trabajo. Pero dado que dependemos de estos intermediaros decidimos analizar esta variable. De acuerdo al siguiente chash flow vemos que el costo de comercialización y administración **puede aumentar hasta un 48%** sobre las ventas (60 % de la variable) y en este punto el VAN del proyecto es igual a cero con la tasa requerida de 17.75%.

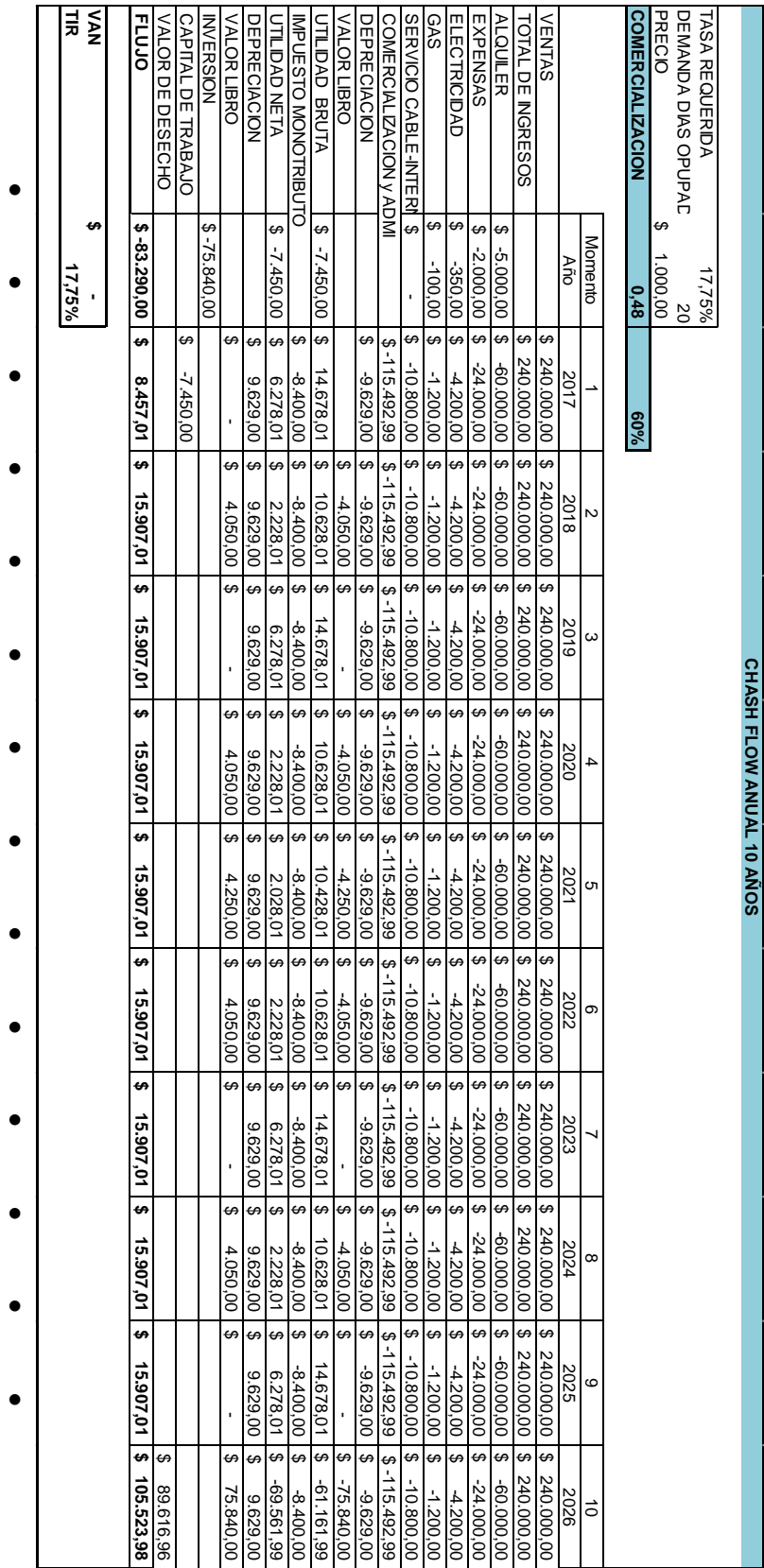

TABLA 10: SENSIBILIDAD COMISIÓN ADMINISTRACIÓN Y GESTIÓN.

• Alquiler.

Esta variable es de relativa importancia, dado que sin la implementación de esta nueva modalidad de alojamiento, la misma representaba el único medio de ingreso del inmueble. Tomamos como punto de partida un alquiler mensual de \$5000. De acuerdo al sucesivo chash flow, vemos que el costo de oportunidad del alquiler puede **incrementar hasta un 71%.** Con un alquiler de \$8537,91 mensuales el VAN del proyecto es igual a cero con la tasa requerida de 17.75%.

<span id="page-58-0"></span>TABLA 11: SENSIBILIDAD ALQUILER.

| <b>NAN</b><br>빏 | <b>FLUJO</b>     |                 |                    | <b>NVERSION</b> |                |                     |                              |                           |                 |                   |                         |                                                                                                    |                           | <b>GAS</b>      |                          |                     | <b>ALQUILER</b>                                 |                              | <b>VENTAS</b>                  |      |           |                                | <b>ALQUILER</b> |                         | PRECIO   |                       |                       |                          |  |
|-----------------|------------------|-----------------|--------------------|-----------------|----------------|---------------------|------------------------------|---------------------------|-----------------|-------------------|-------------------------|----------------------------------------------------------------------------------------------------|---------------------------|-----------------|--------------------------|---------------------|-------------------------------------------------|------------------------------|--------------------------------|------|-----------|--------------------------------|-----------------|-------------------------|----------|-----------------------|-----------------------|--------------------------|--|
|                 |                  | VALOR DESECHO   | CAPITAL DE TRABAJO |                 | VALOR LIBRO    | <b>DEPRECIACION</b> | UTLIDAD NETA                 | <b>MPUESTO MONOTRBUTO</b> | UTLIDAD BRUTA   | VALOR LIBRO       | <b>DEPRECIACION</b>     | COMERCIALIZACION yADMI 30%                                                                                                    | SERVIC CABLE-NTERNET   \$ |                 | <b>ELECTRICIDAD</b>      | EXPENSAS e MPUESTOS |                                                 | <b>TOTAL DE NGRESOS</b>      |                                |      |           | <b>HASH FLOW ANUAL 10 ANOS</b> |                 | <b>COMERCIALIZACION</b> |          | DEMANDA DIAS OPUPADOS | <b>TASA REQUERIDA</b> |                          |  |
|                 |                  |                 |                    |                 |                |                     |                              |                           |                 |                   |                         |                                                                                                    |                           |                 |                          |                     |                                                 |                              |                                |      |           |                                |                 |                         |          |                       |                       |                          |  |
| th              | t,               |                 |                    | e               |                |                     |                              |                           |                 |                   |                         |                                                                                                    |                           |                 | e                        | e                   | မာ                                              | ↔                            |                                |      |           |                                |                 |                         |          |                       |                       |                          |  |
| 17,75%<br>0.00  | $-86.817.91$ \$  |                 |                    | -75.840,00      |                |                     | -10.977,91                   |                           | -10.977,91   \$ |                   |                         |                                                                                                    |                           | 100,001\$       | 350,00   \$              | $-2.000,00$ \$      | $-8.527.91$ \$                                  |                              |                                | Año  | Momento   |                                | 8.527,91        |                         | 1.000,00 |                       | 17,75%                |                          |  |
|                 |                  |                 | e                  |                 | ↮              | $\epsilon$          | $\overline{ }$               | ø                         |                 |                   | ↔                       | ↔                                                                                                    | 9                         |                 |                          |                     |                                                 | G)                           | ÷,                             |      |           |                                |                 |                         |          |                       |                       |                          |  |
|                 | $6.087,11$   \$  |                 | -10.977,91         |                 |                | $9.629,00$ \$       | $7.436,02$ \$                | $-8.400,00$   \$          | 15.836,02   \$  |                   | $-9.629,00$ \$          | -72.000,00   \$                                                                                                    | $-10.800,000$ \$          | 1.200,00   \$   | $-4.200,00$  \$          | $-24.000,00$ \$     | $-102.334.98$   \$                              | 240.000,00   \$              | 240.000,00   \$                | 2017 |           |                                | 71%             |                         |          |                       |                       |                          |  |
|                 |                  |                 |                    |                 | e,             |                     |                              |                           |                 | G)                |                         |                                                                                                    |                           |                 |                          |                     |                                                 |                              |                                |      |           |                                |                 |                         |          |                       |                       |                          |  |
|                 | 17.065,02 \$     |                 |                    |                 | 4.050,00       | 9.629,00            | 3.386,02                     | 8.400,00                  | 11.786,02       | 4.050,00          | -9.629,00               |                                                                                                    |                           | 500'00'         | 4200,00                  | $-24.000,00$        | $-102.334,98$                                   | 240.000,00                   | 240.000,00 \$                  | 2018 | N         |                                |                 |                         |          |                       |                       |                          |  |
|                 |                  |                 |                    |                 | e              | e                   | ↔                            | ↔                         | မာ              |                   | ↔                       |                                                                                                    |                           |                 |                          |                     |                                                 |                              |                                |      |           |                                |                 |                         |          |                       |                       |                          |  |
|                 | 17.065,02   \$   |                 |                    |                 | ï              | \$ 00'629'6         | 7.436,02                     | $-8.400,00$               | 15.836,02       |                   | $-9.629.00$ $ 3$        |                                                                                                    |                           | $-1200,001$ \$  | 4200,00                  | -24.000,00          | $-102.334,98$   \$ $-102.334,98$                | 240.000,00                   | 240.000,00 \$                  | 2019 | $\omega$  |                                |                 |                         |          |                       |                       |                          |  |
|                 |                  |                 |                    |                 | e,             |                     | $\overline{ }$               | 5                         | 9               | ↮                 |                         |                                                                                                    |                           |                 | $\overline{\phantom{0}}$ | ⊷                   |                                                 | $\overline{ }$               |                                |      |           |                                |                 |                         |          |                       |                       |                          |  |
|                 | 17.065,02   \$   |                 |                    |                 | 4.050,00   \$  | 8.629,00   \$       | 3.386,02                     | $-8.400,00$               | 11.786,02       | $-4.050,00$       | $-9.629,000$ \$         |                                                                                                    |                           | \$ 00'00 1-     | 4.200,00                 | $-24.000,00$        |                                                 | 240.000,00                   | 240.000,00   \$                | 2020 | 4         |                                |                 |                         |          |                       |                       | CHASH FLOW ANUAL 10 AÑOS |  |
|                 |                  |                 |                    |                 |                |                     | 69                           | မာ                        | ⊷               | $\overline{ }$    |                         |                                                                                                    |                           |                 | ↔                        | ↔                   |                                                 | $\bullet$                    |                                |      |           |                                |                 |                         |          |                       |                       |                          |  |
|                 | $17.065,02$ \$   |                 |                    |                 | 4.250,00 \$    | 9.629,00 \$         | 3.186,02                     | $-8.400,00$               | 11.586,02       | $-4.250,00$       | -9.629,00               |                                                                                                    |                           | $-1.200,00$     | 4.200,00                 | $-24.000,00$        | $\begin{bmatrix} 5 & -102.334,98 \end{bmatrix}$ | 240.000,00                   | 240.000,00   \$                | 2021 | c         |                                |                 |                         |          |                       |                       |                          |  |
|                 |                  |                 |                    |                 |                |                     | ₩                            | မာ                        | ↔               | \$                | $\overline{\mathbf{5}}$ |                                                                                                    |                           | $\overline{ }$  | ø                        |                     |                                                 | G9                           |                                |      |           |                                |                 |                         |          |                       |                       |                          |  |
|                 | 17.065,02 \$     |                 |                    |                 | 4.050,00 \$    | 9.629,00   \$       | 3.386,02                     | $-8.400,000$              | $1.786,02$ \$   | 4.050,00          | $9.629.00$ $$$          |                                                                                                    |                           | \$100'0021      | 4.200,00                 | $-24.000,00$        | $$ -102.334,98$                                 | 240.000,00                   | 240.000,00 \$ 240.000,00       | 2022 | თ         |                                |                 |                         |          |                       |                       |                          |  |
|                 |                  |                 |                    |                 |                |                     | ↔                            | ø                         |                 | 5                 |                         |                                                                                                    |                           |                 | e                        |                     |                                                 |                              |                                |      |           |                                |                 |                         |          |                       |                       |                          |  |
|                 | 17.065,02   \$   |                 |                    |                 | ï              | 00'629'6            | 7.436,02                     | $-8.400,00$               | 15.836,02       |                   | \$100'629'6             |                                                                                                    |                           | 1200,008        | 4.200,00                 | -24.000,00          | \$ 102.334,98                                   | 240.000,00                   |                                | 2023 |           |                                |                 |                         |          |                       |                       |                          |  |
|                 |                  |                 |                    |                 | ↔              | 5                   | $\overline{ }$               | 6                         | မာ              | မာ                |                         |                                                                                                    |                           |                 | ø                        |                     | $\overline{ }$                                  | ⊷                            | $\overline{ }$                 |      |           |                                |                 |                         |          |                       |                       |                          |  |
|                 | 17.065,02   \$   |                 |                    |                 | 4.050,00   \$  | 00'629'00           | 3.386,02                     | -8.400,00                 | 11.786,02       | 4.050,00          | $-9.629,000$ \$         |                                                                                                    |                           | -1200,00 \$     | 4200,00                  | -24.000,00          | $-102.334,98$                                   | 240.000,00                   |                                | 2024 | $\infty$  |                                |                 |                         |          |                       |                       |                          |  |
|                 |                  |                 |                    |                 |                | $\overline{ }$      | $\overline{ }$               | $\overline{ }$            | $\overline{ }$  | 5                 |                         |                                                                                                    |                           |                 | ↔                        | e,                  |                                                 | $\overline{ }$               |                                |      |           |                                |                 |                         |          |                       |                       |                          |  |
|                 | $17.065,02$   \$ |                 |                    |                 |                | 9.629,00 \$         | 7.436,02                     | $-8.400,00$               | 15.836,02       |                   | \$ 00'629'6             |                                                                                                    |                           | $-1.200,000$ \$ | 4.200,00                 | $-24.000,00$        | $$ -102.334,98$                                 | 240.000,00                   | 240.000,00 \$ 240.000,00 \$ \$ | 2025 | 6         |                                |                 |                         |          |                       |                       |                          |  |
|                 | 113.206,01       | မာ<br>86'140'88 |                    |                 | G<br>75.840,00 | 00'629'6            | $\overline{ }$<br>-68.403,98 | 5<br>00'00#8              | ⊷<br>86'800'09  | G<br>$-75.840,00$ | 00'629'6-               | -72000,000 \$ -7220000 \$ -722000,000 \$ -72000,000 \$ -7200000 \$ -7200000 \$ -7200000 \$ -7200000 \$ -7200000 \$ -7200000 \$ -720000 \$ -720000 \$ -720000 \$ -720000 \$ -720000 \$ -720000 \$ -720000 \$ -720000 \$ -720000 \$ -720000 \$ -7200 |                           | -1.200,00       | ø<br>4.200,00            | e<br>-24.000,00     | 86'+62.334,98                                   | $\overline{ }$<br>240.000,00 | 240.000,00                     | 2026 | $\vec{0}$ |                                |                 |                         |          |                       |                       |                          |  |

Expensas.

De la misma manera como evaluamos las anteriores variables vemos que la variable expensas o gastos comunes puede **incrementar un 176%**. Pasando a obtener un valor de expensas mensuales de \$5527,91.

<span id="page-59-0"></span>TABLA 12: SENSIBILIDAD EXPENSAS.

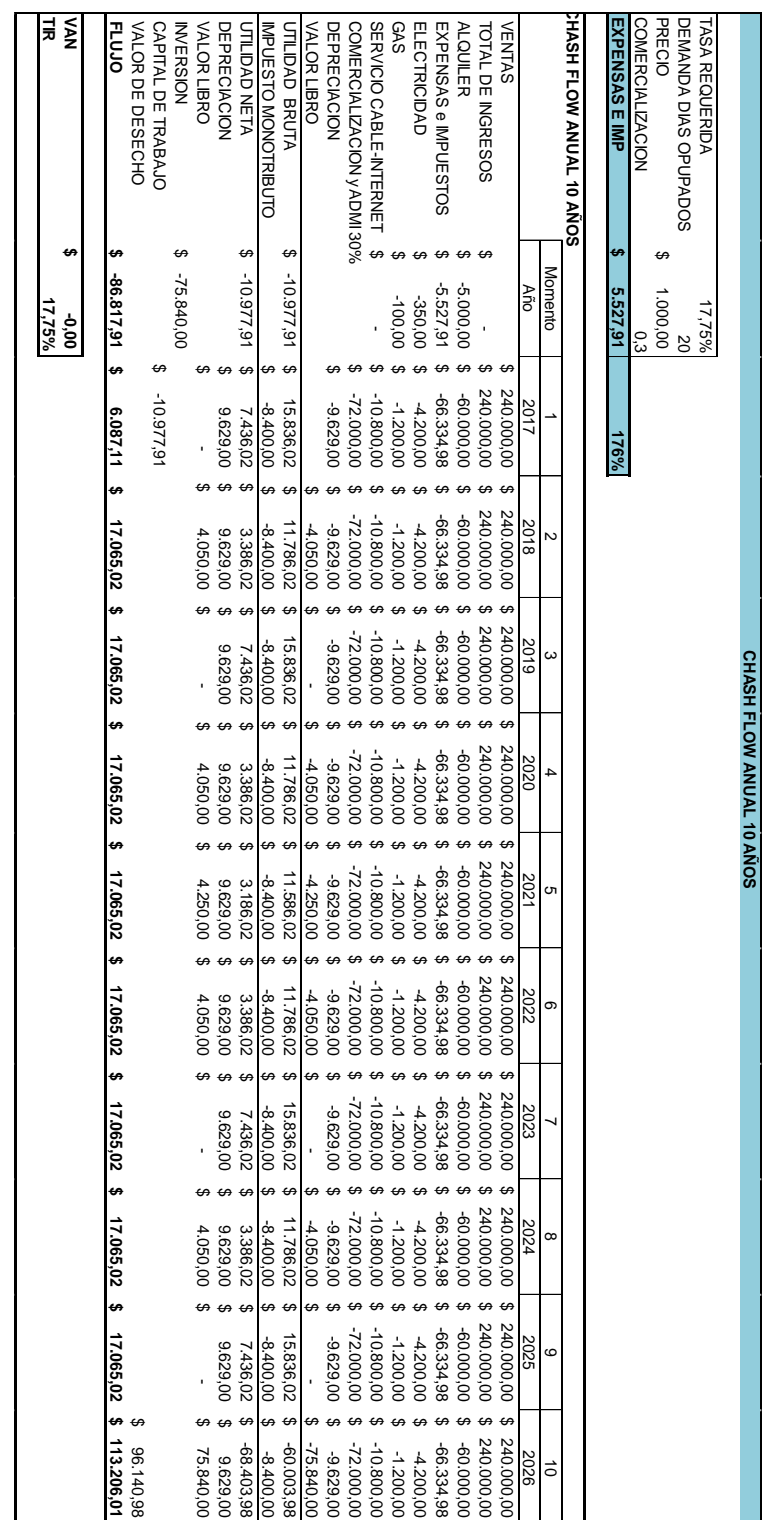

Vale destacar que para la variable Inversión el aumento para llegar a un VAN igual a cero es de 323% y en el caso de Impuesto, en este caso mono tributo o cambio de régimen el aumento puede ser de 518%.

## **Conclusiones y Recomendaciones.**

<span id="page-61-0"></span>El presente trabajo de comparación fue realizado con el fin de formular un proyecto de inversión para adaptar un departamento de un dormitorio ubicado en la zona de Nueva Córdoba con las limitaciones ya mencionadas a la modalidad de alquiler de departamento temporario. La propuesta se basó en la comparación de esta modalidad con la de alquiler tradicional. En definitiva, lo que este trabajo busca es determinar si es conveniente o no afectar el inmueble a esta nueva modalidad de alquiler/alojamiento.

Para llevar a cabo dicho estudio se analizaron totas las etapas en la formulación de proyectos para poder dar respuesta al cuestionamiento planteado y así determinar sus viabilidades.

En primera instancia, se estudiaron las viabilidades y no se encontraron importantes limitaciones, por lo tanto es posible invertir en esta nueva modalidad de alquiler. Luego haciendo énfasis en la viabilidad económica, se realizó el flujo de fondos, el cuál arrojó un valor actual neto VAN mayor a cero y una tasa interna de retorno superior a la tasa del costo de capital o tasa requerida (tasa de plazo fijo de 30 días en Banco Nación Argentina). De igual manera se determinó que el período de recupero es menor a 3 años, dato que es bastante relativo ya que depende de las expectativas que tengan los inversores y el plazo que estén dispuestos a esperar, pero sólo sirve para comparar con el recupero de otras inversiones.

De igual manera hay algunos aspectos que se deben tener muy presentes. Por estar inmersos en un mundo lleno de inestabilidades es necesario averiguar las variables más sensibles del proyecto. Se pudo arribar a la conclusión que las variables precio y días de ocupación son las más sensibles con un margen de maniobra del 26%. Luego la comisión de comercialización y gestión en un 60%, seguido del alquiler de 71%.

Finalmente se puede afirmar que es viable invertir en esta nueva modalidad de alquiler y que es una buena opción para aumentar la rentabilidad del inmueble.

Es considerable que esta nueva modalidad también permite afrontar periodos inflacionarios desde otro recurso, no sólo mediante aumentos en el alquiler tradicional periódicamente que generalmente son aumentos semestrales o anuales. Es decir, se puede adaptar la variable precio dado que no hay contratos de largo plazo (2 años) ni rígidos.

Al mismo tiempo, al no alquilarlo de manera tradicional, el propietario cuenta con la disponibilidad del inmueble para futuras decisiones; variable difícil de cuantificar pero no menos importante. Entre los casos más relevantes se encuentra la disponibilidad del inmueble para la venta o entrega de posesión para futuras operaciones.

# **Bibliografía.**

<span id="page-63-0"></span>(s.f.). Obtenido de http://www.nassirsapag.cl/art02.htm

(s.f.). Obtenido de http://fortunaweb.com.ar/2012-07-19-98985-un-sitio-dereservas-online-ayuda-a-encontrar-alquileres-temporarios/

Sapag Chaín, N. (2007). *Proyectos de Inversión Formulación y Evaluación.* Naucalpán de Juárez, México: Pearson Educación de México.

Secchi, L. (2009). *Alquileres Temporarios. Secretos de un negocio con rentabilidad asegurada.* Capital Federal, Argentina: Dunken.

# **Índice de Tablas.**

<span id="page-64-0"></span>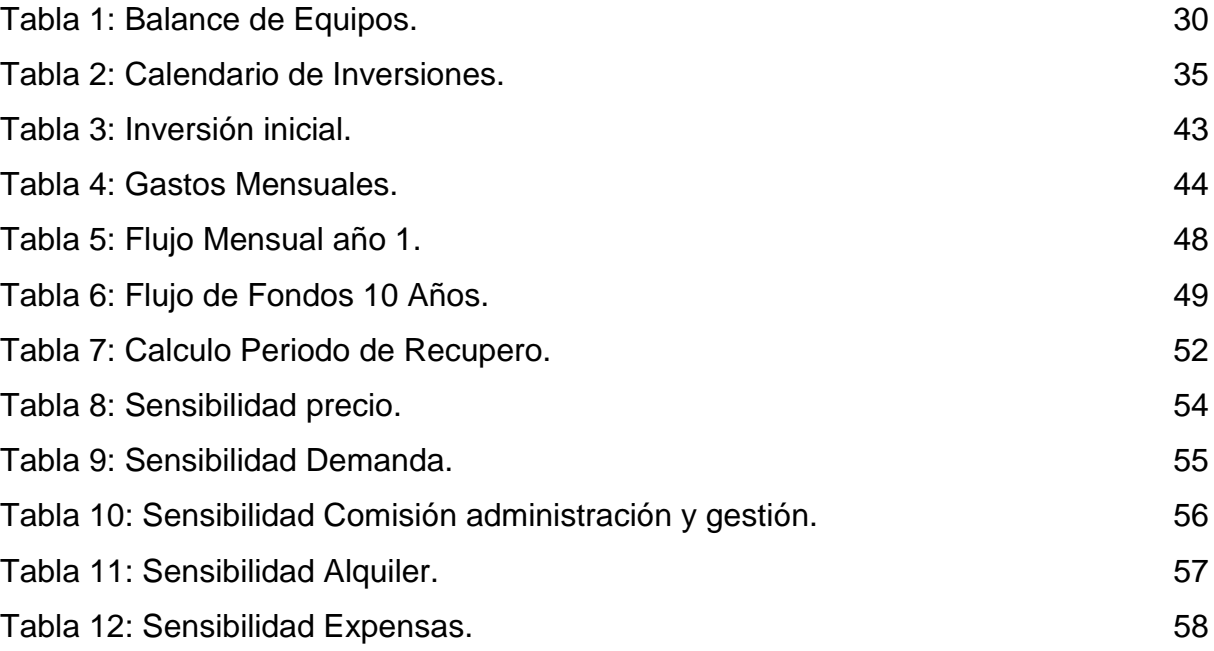

# **Índice de Ilustraciones.**

<span id="page-64-1"></span>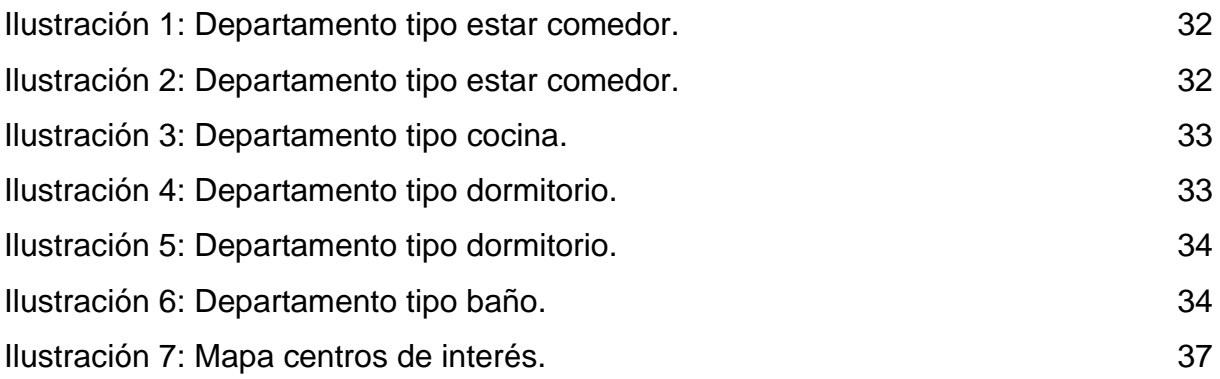

# <span id="page-64-2"></span>**Índice de Gráficos.**

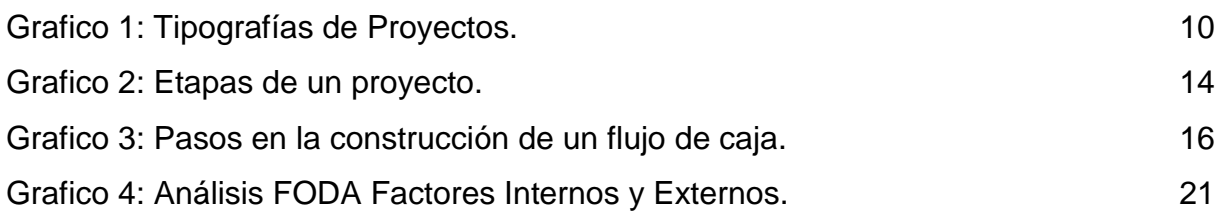